## HOW TO INSTALL EXCELLENT TYPING

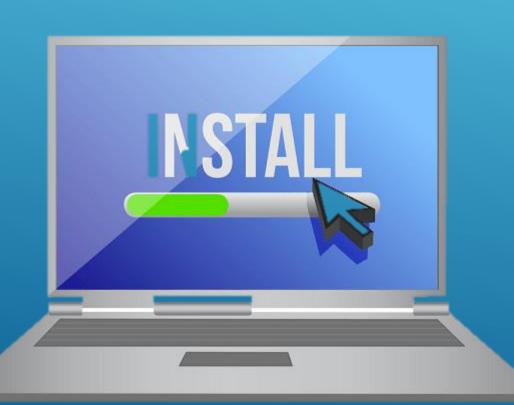

## MASTER SØFTWARE

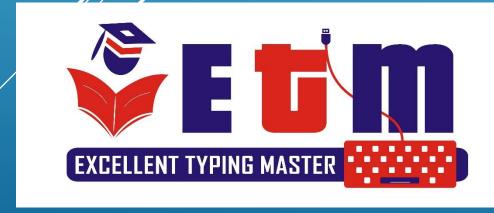

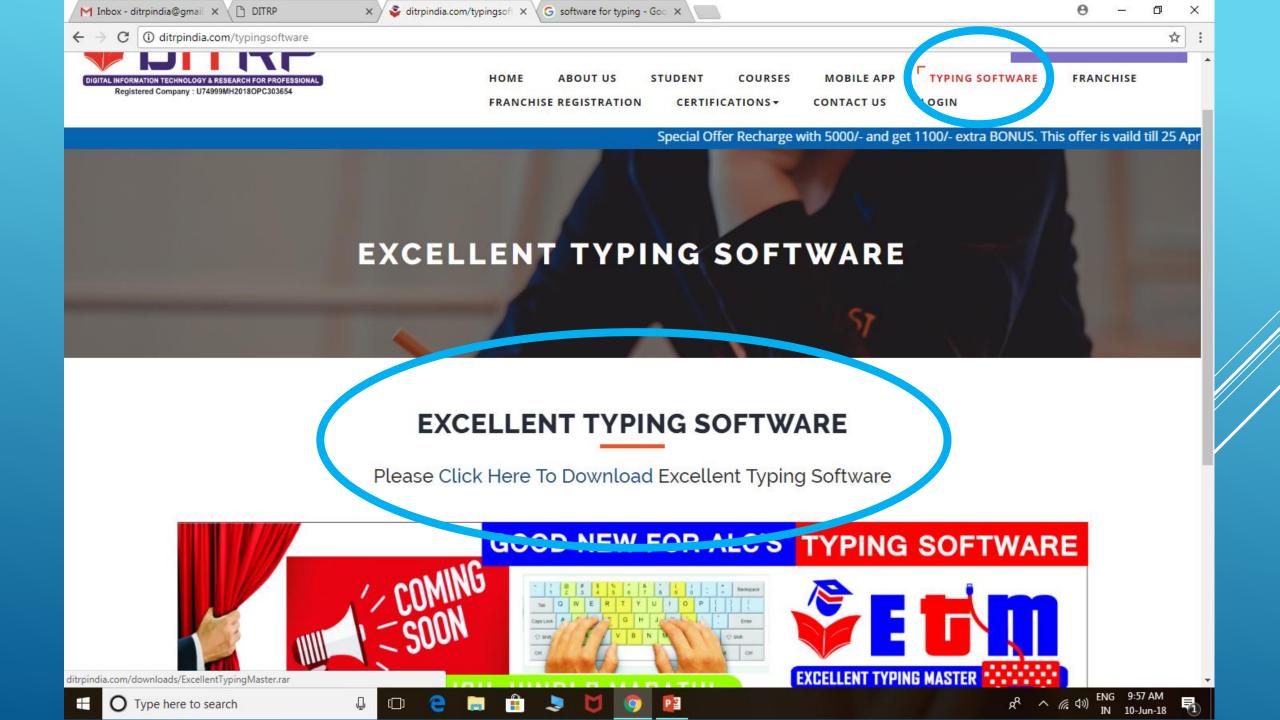

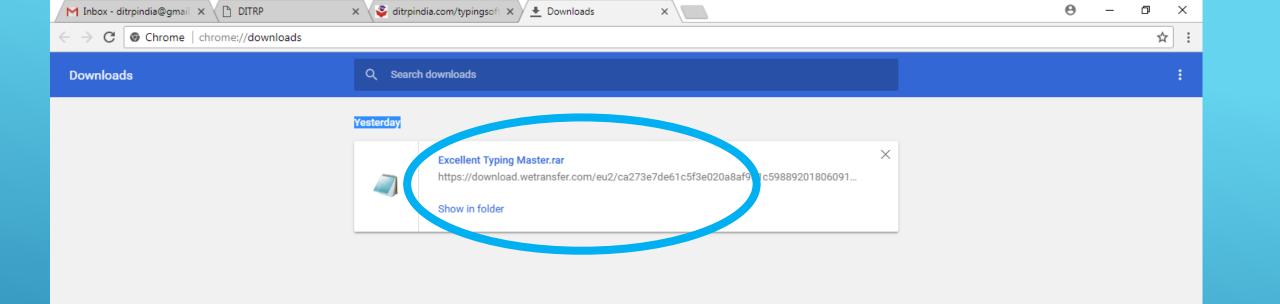

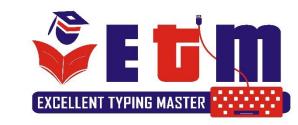

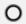

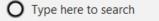

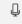

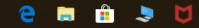

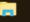

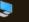

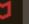

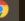

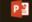

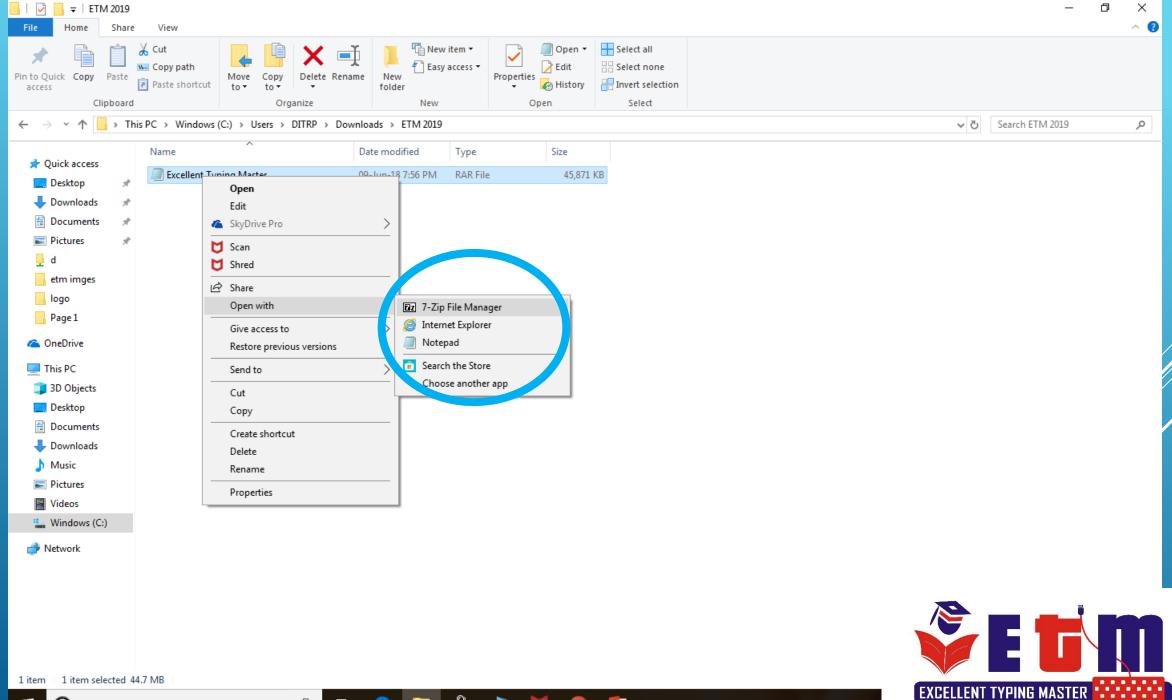

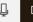

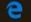

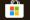

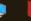

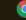

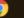

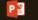

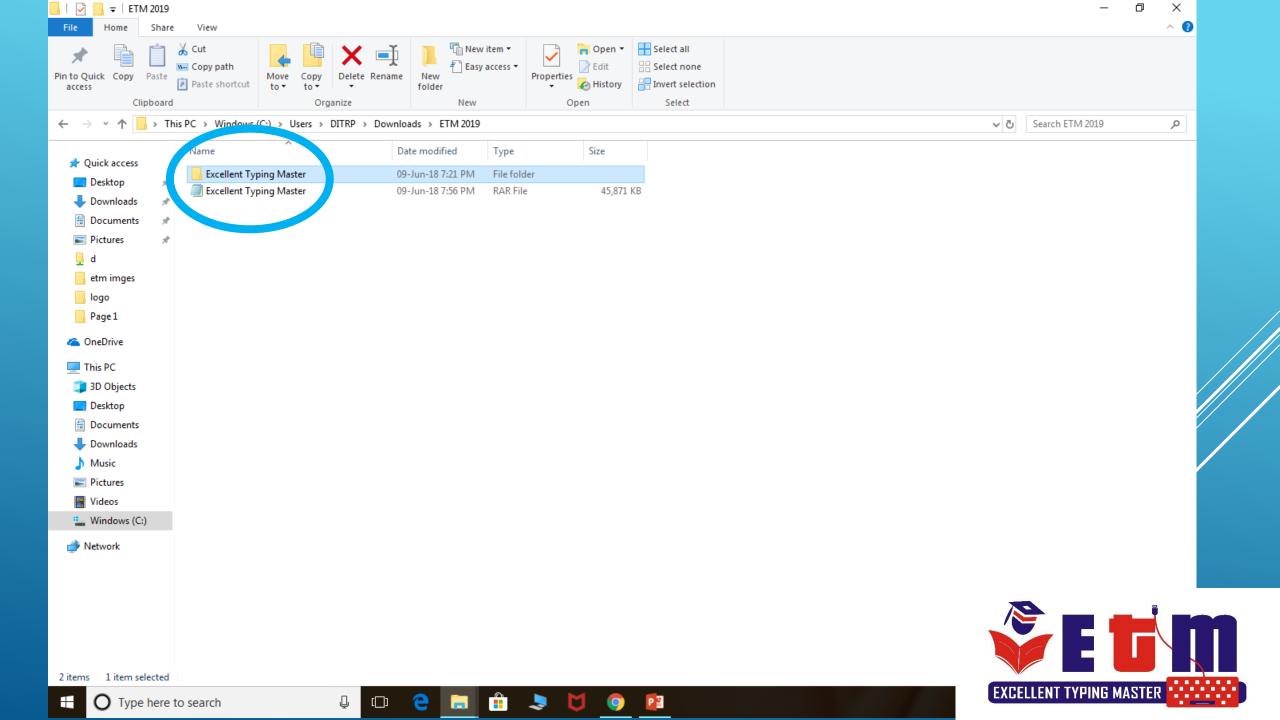

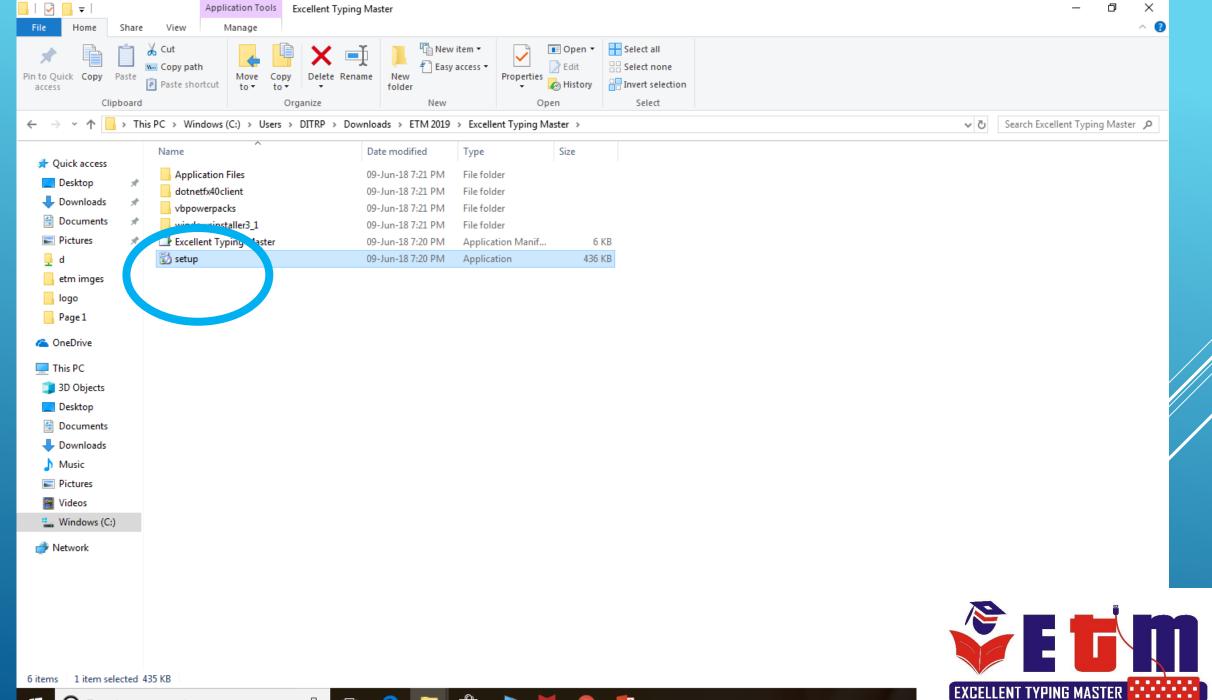

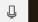

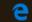

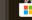

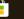

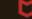

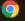

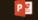

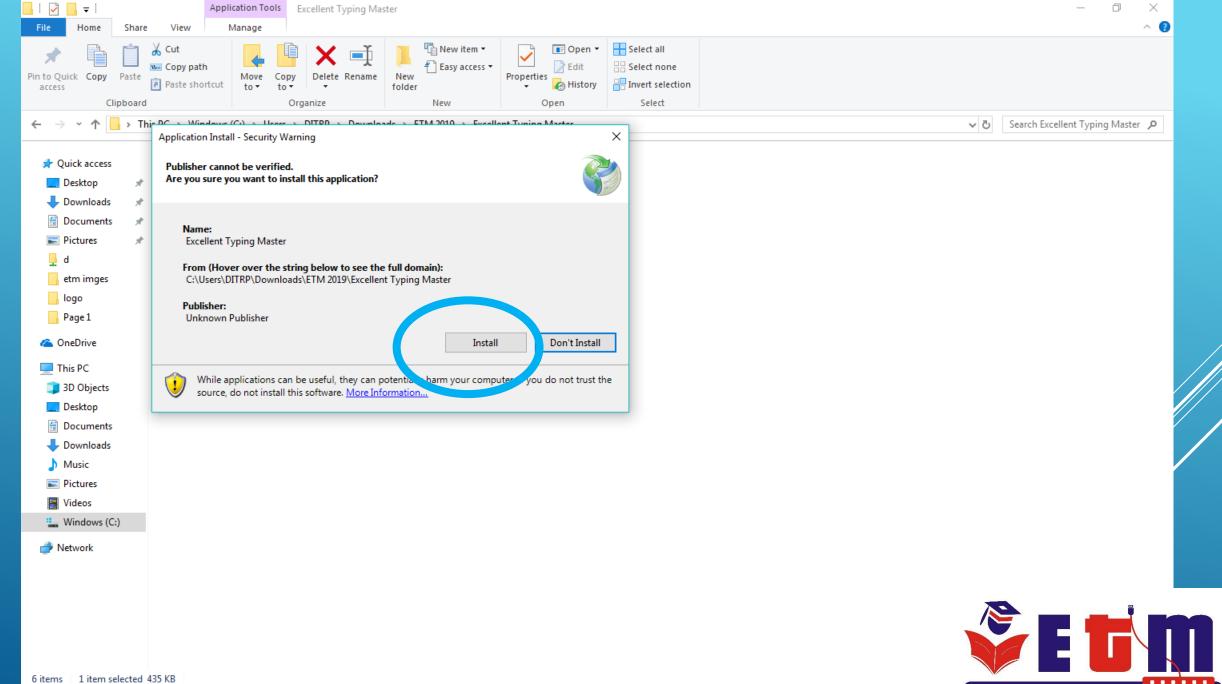

#

O Type here to search

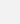

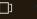

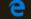

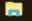

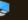

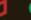

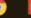

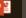

EXCELLENT TYPING MASTER

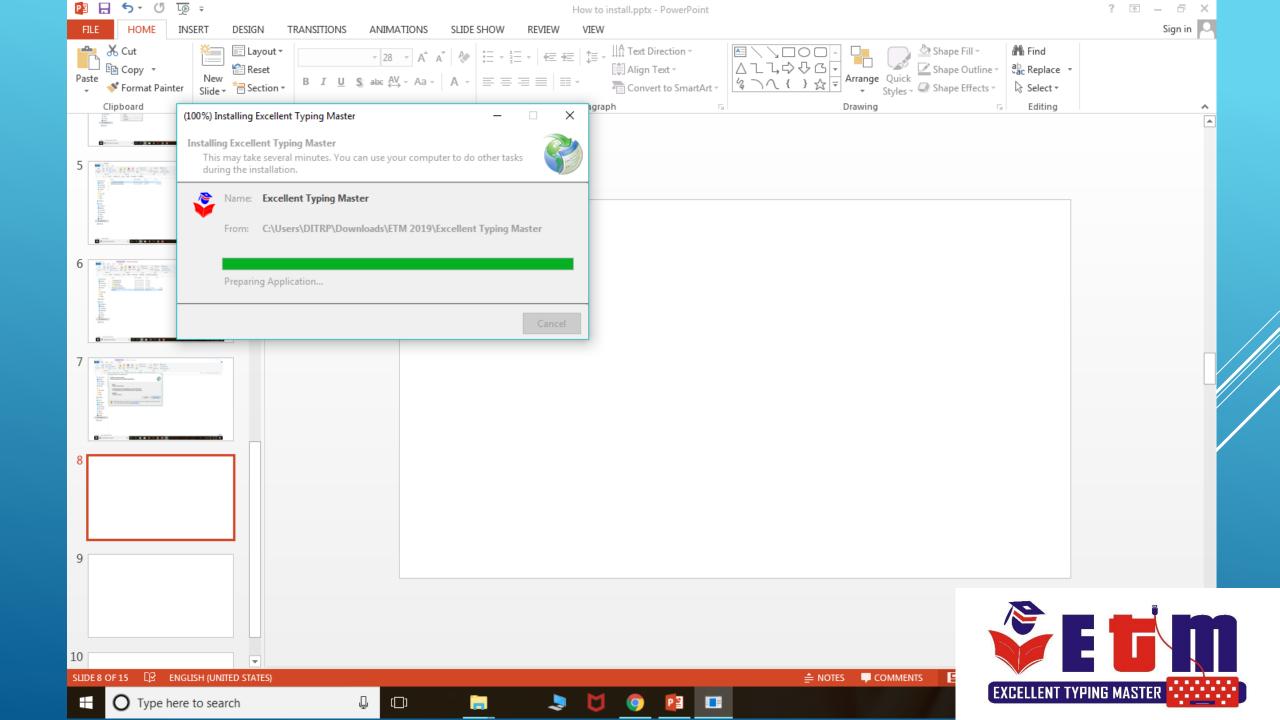

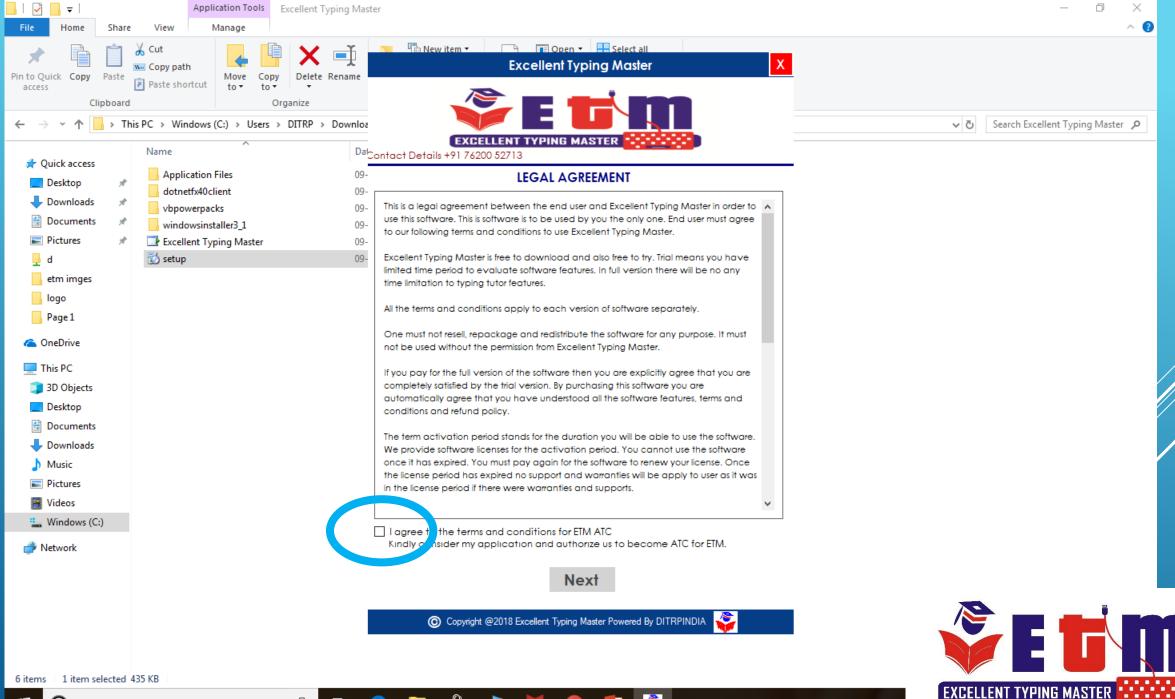

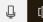

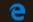

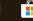

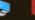

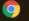

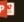

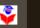

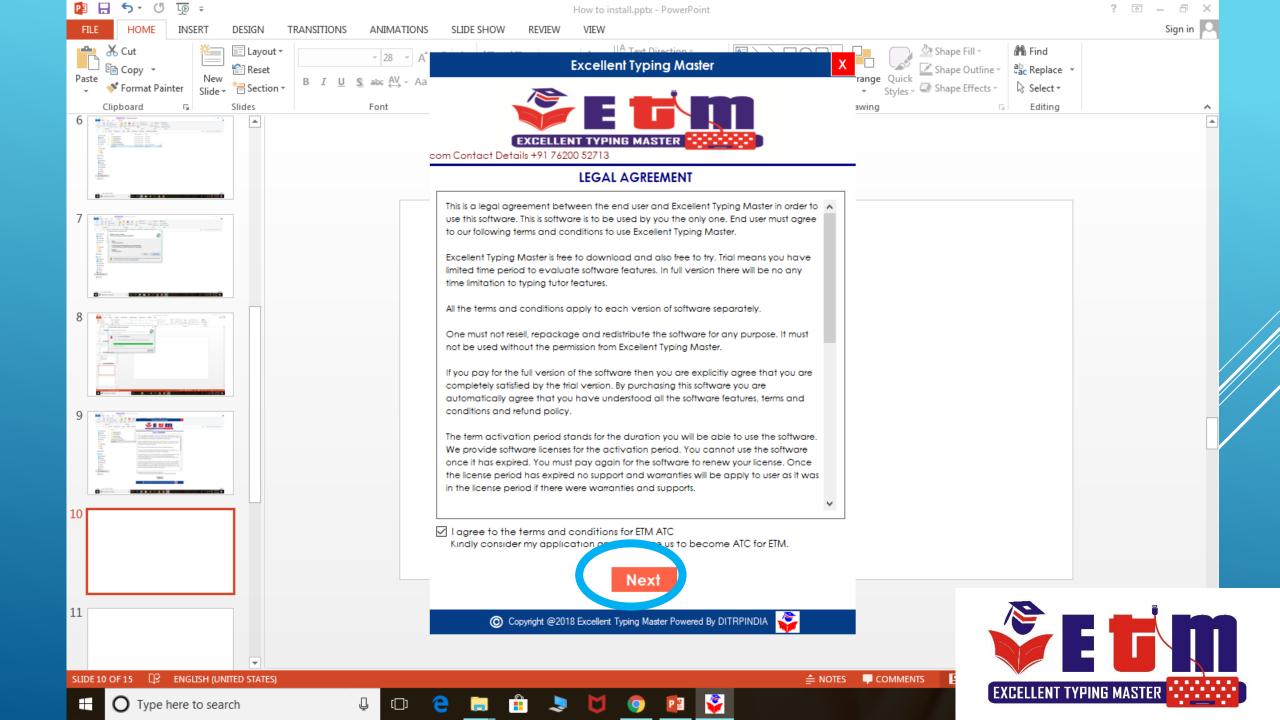

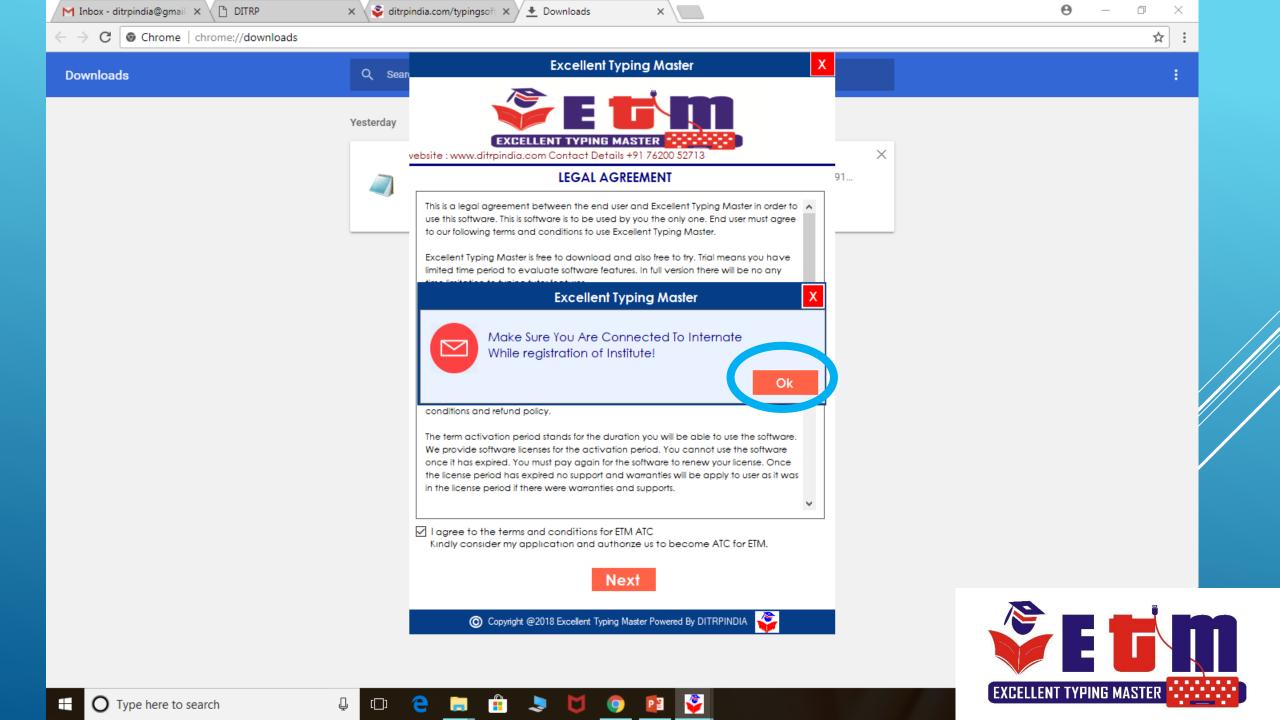

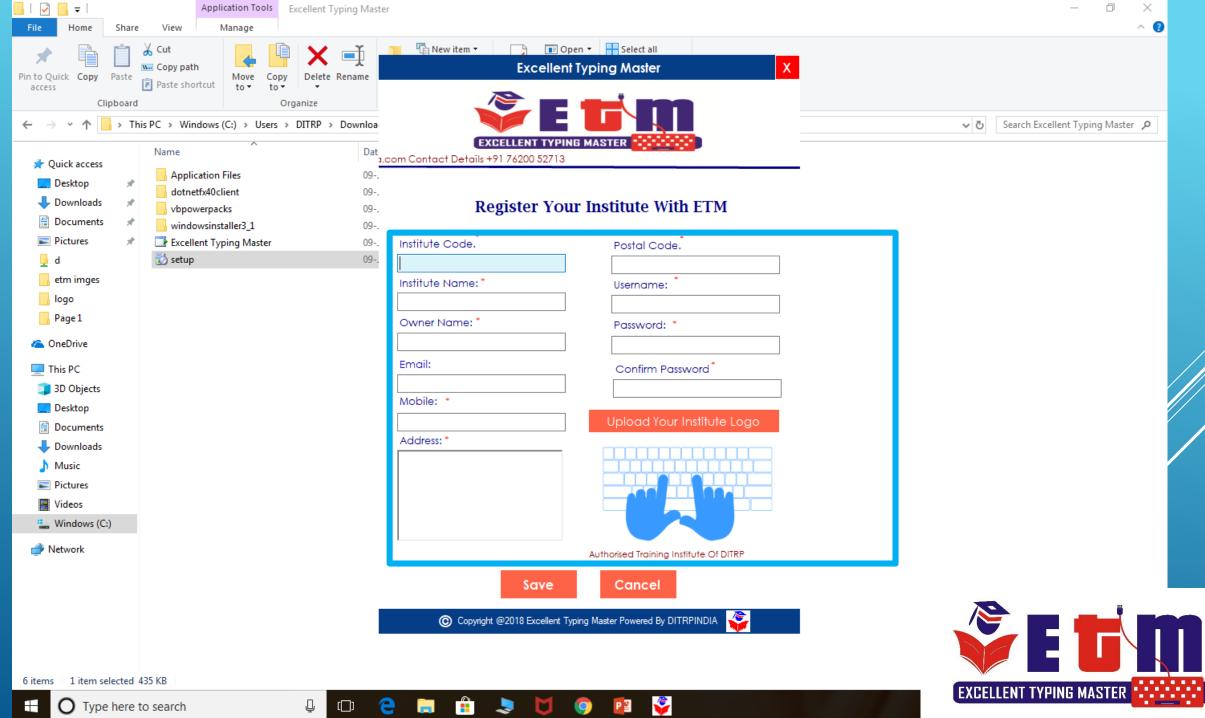

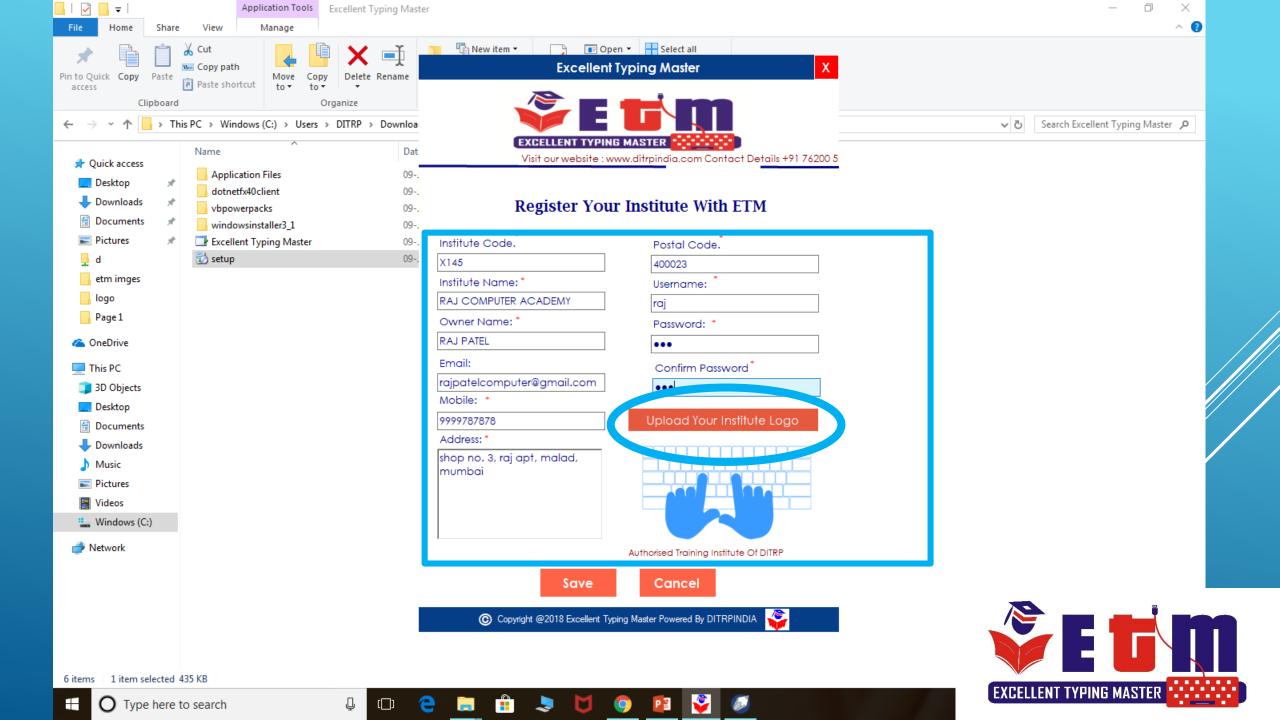

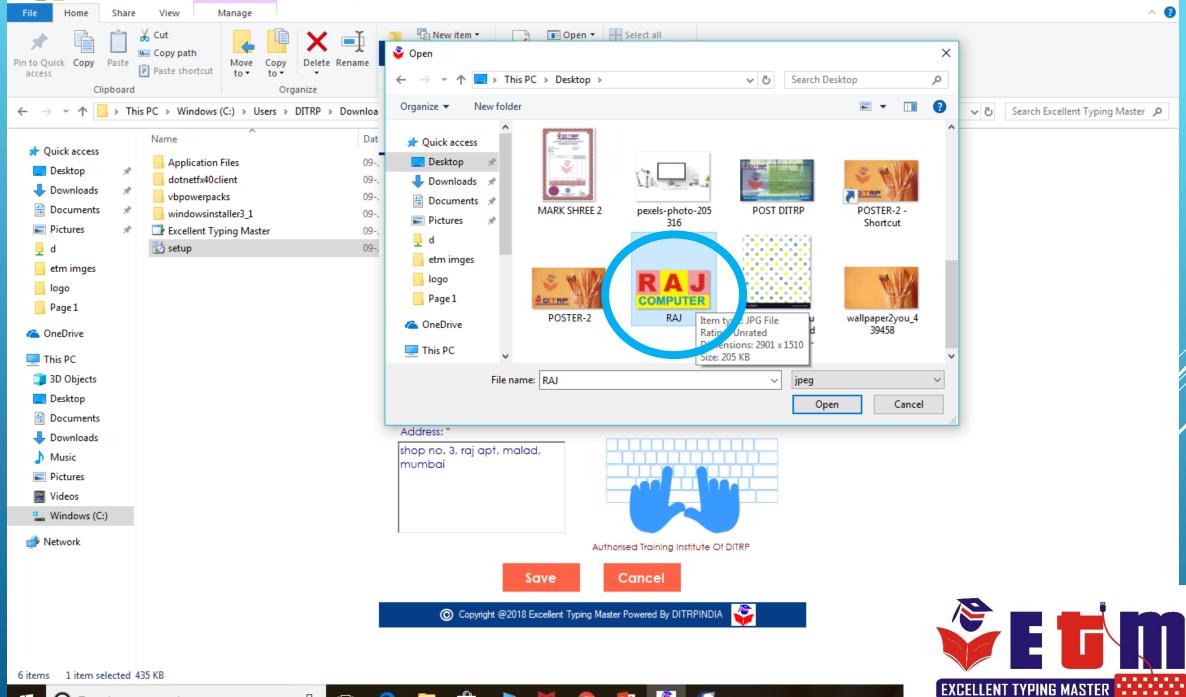

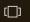

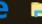

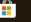

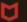

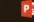

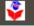

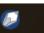

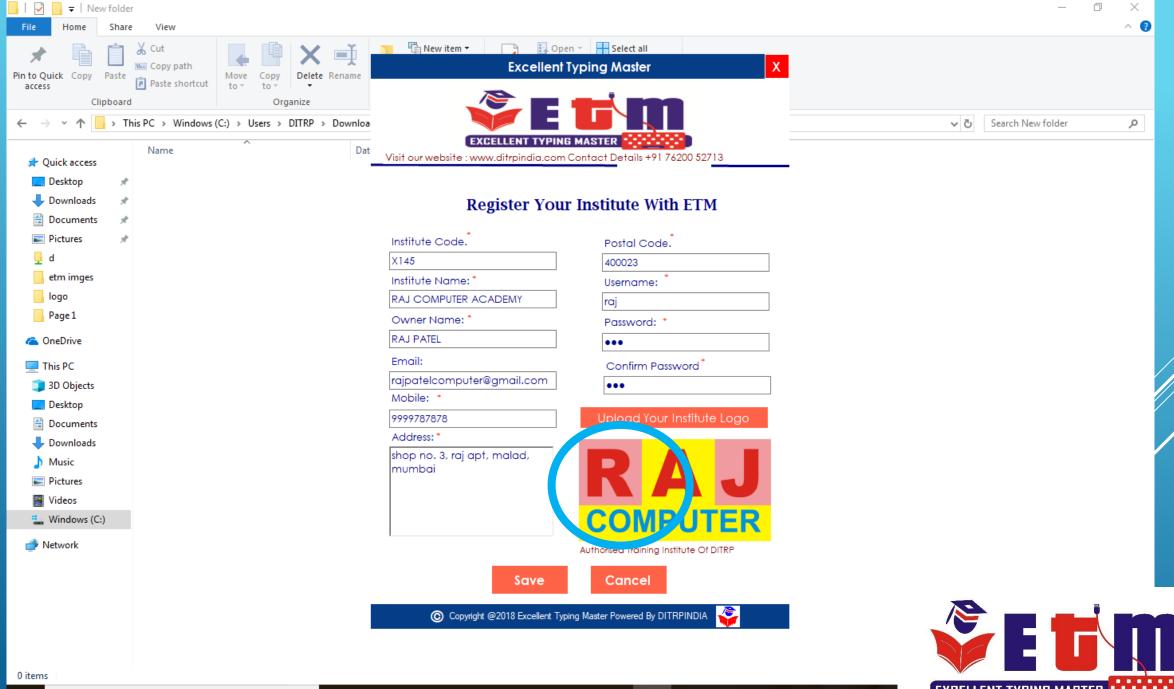

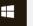

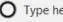

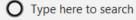

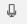

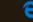

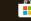

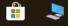

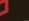

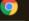

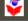

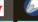

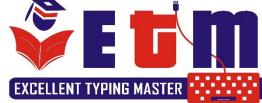

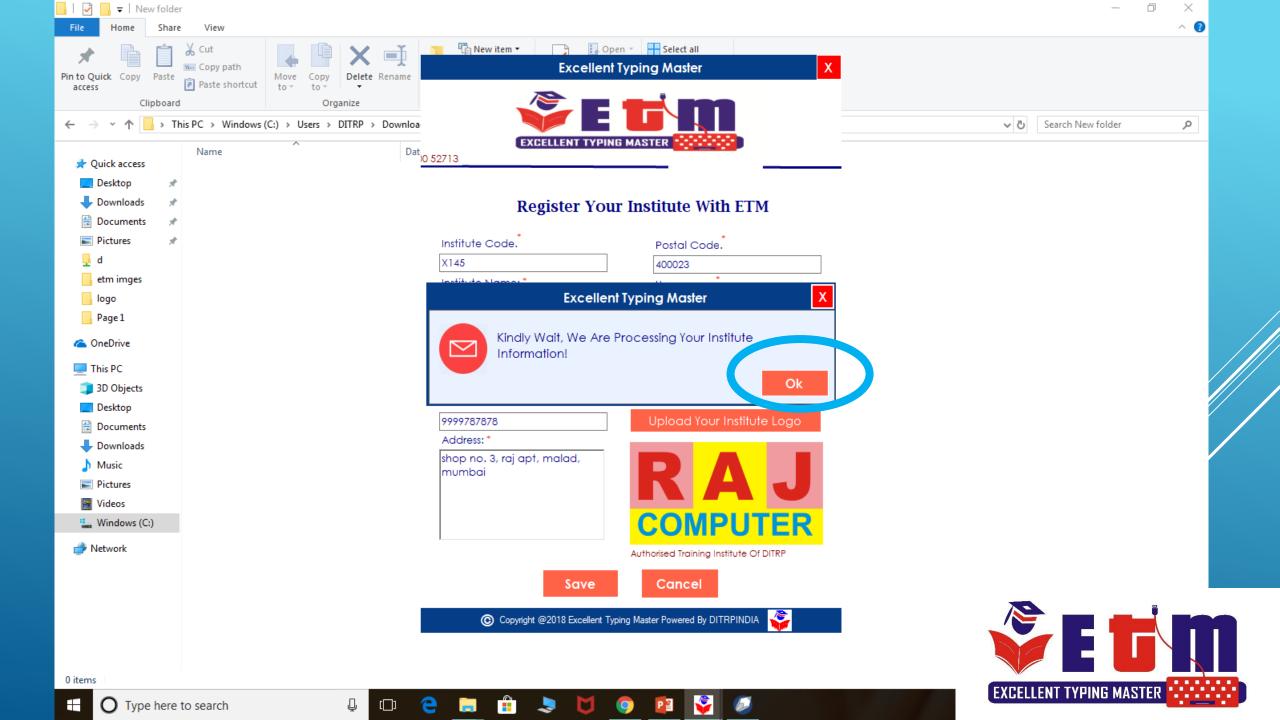

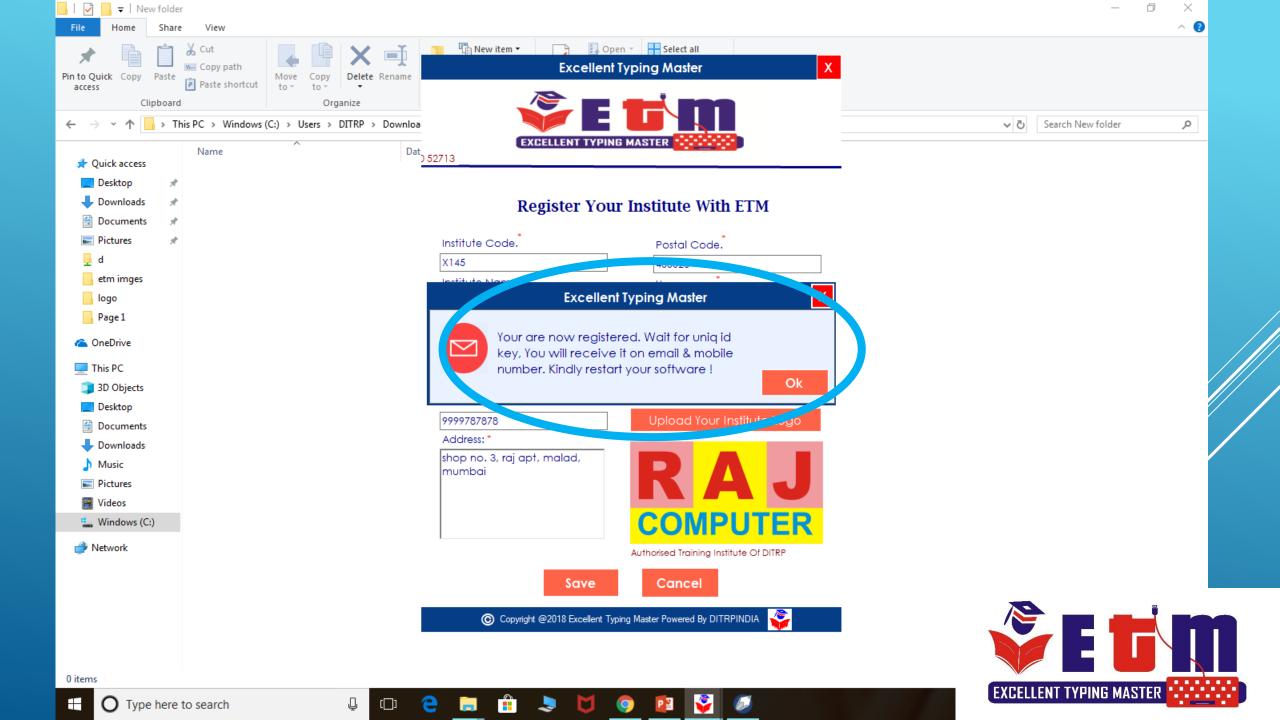

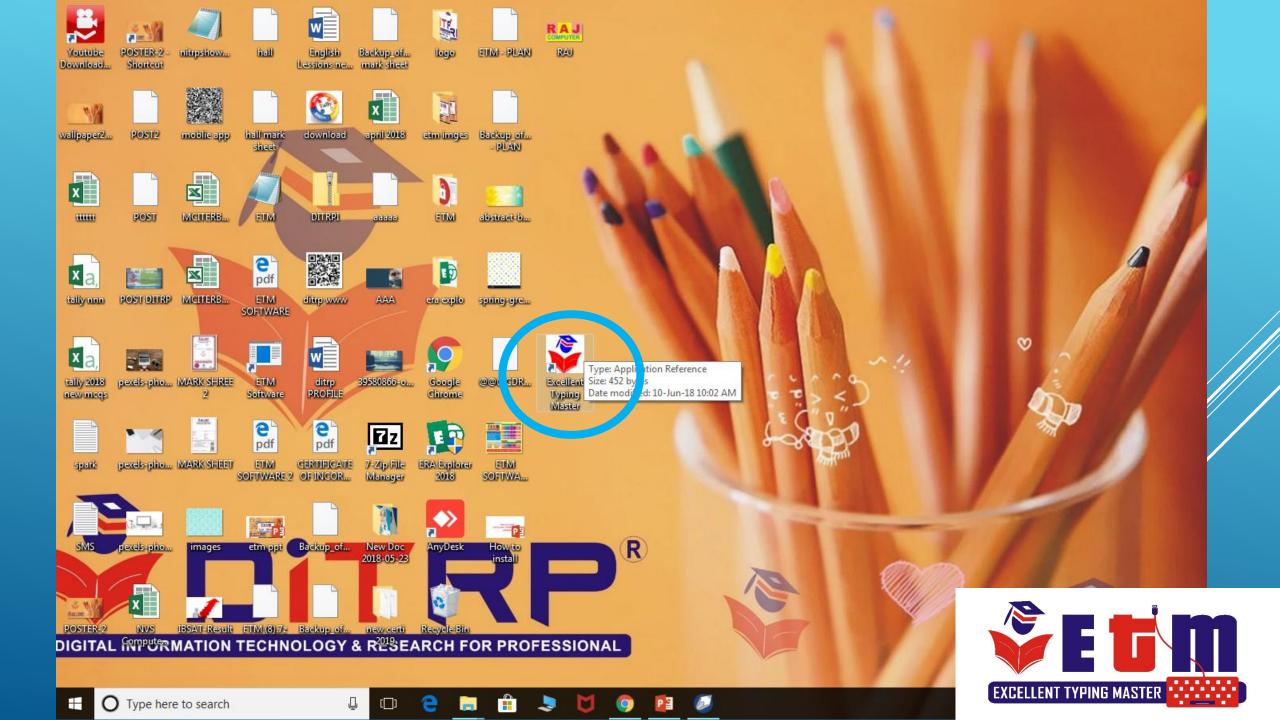

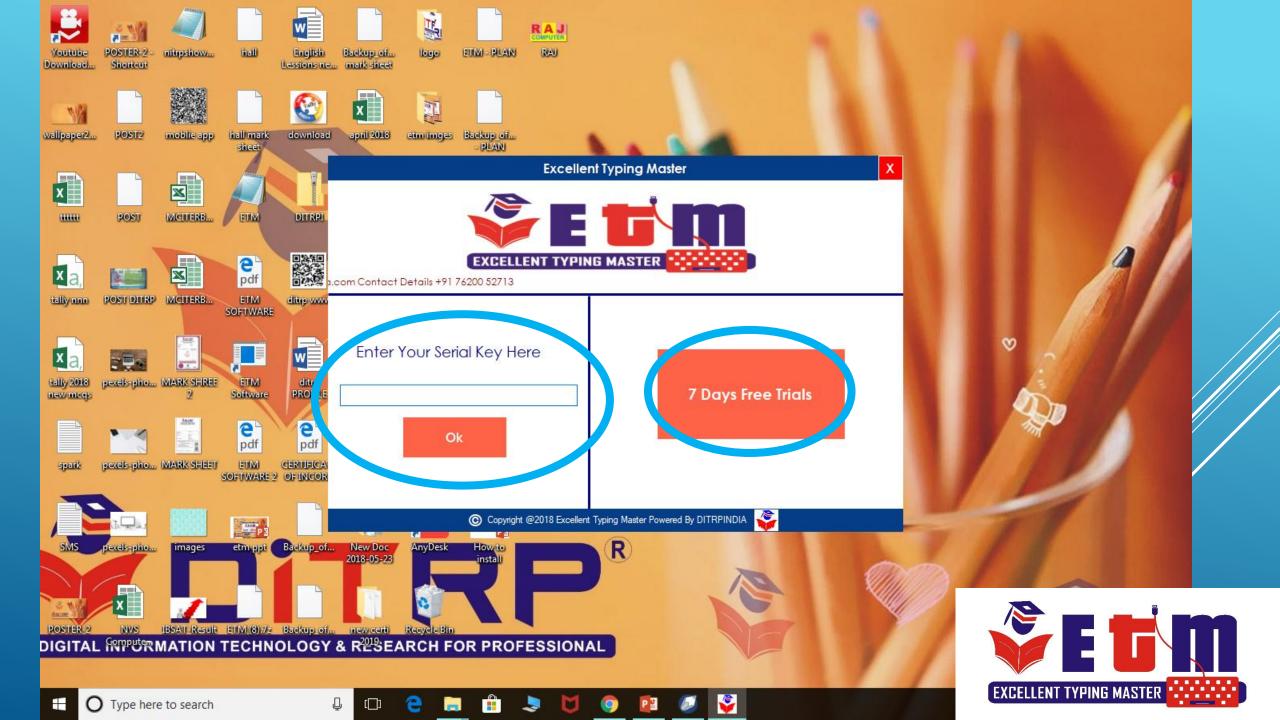

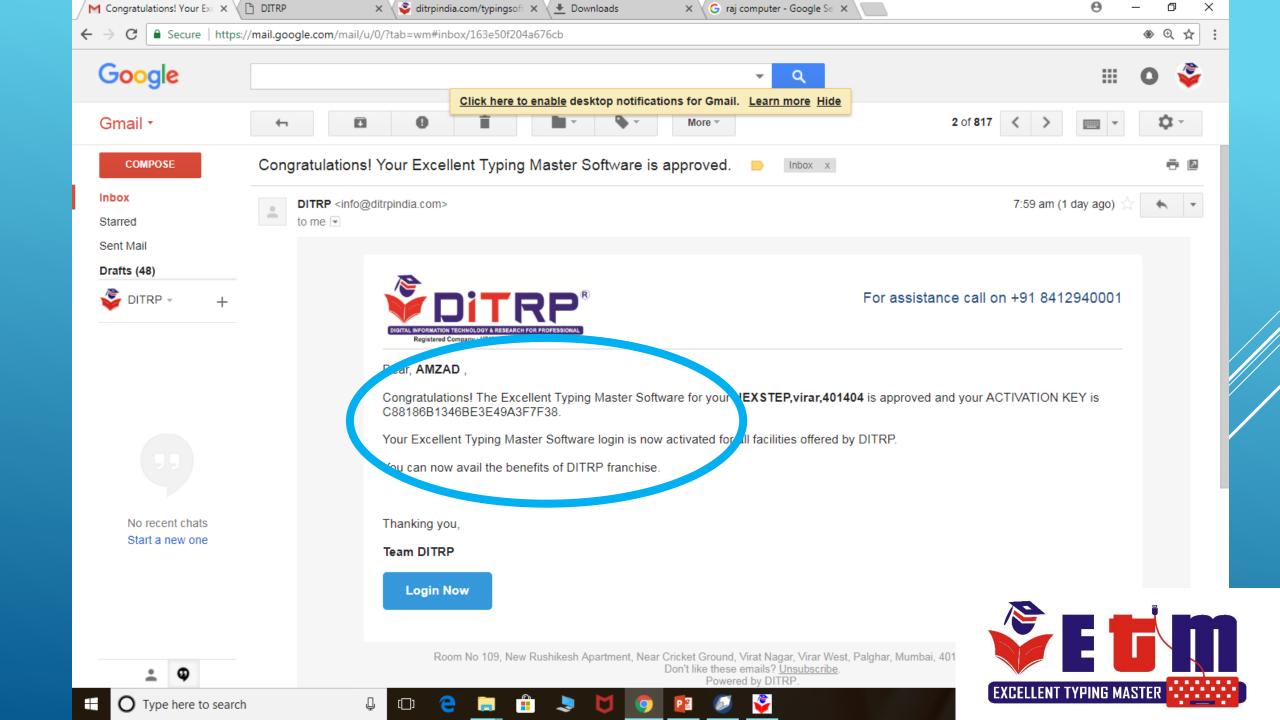

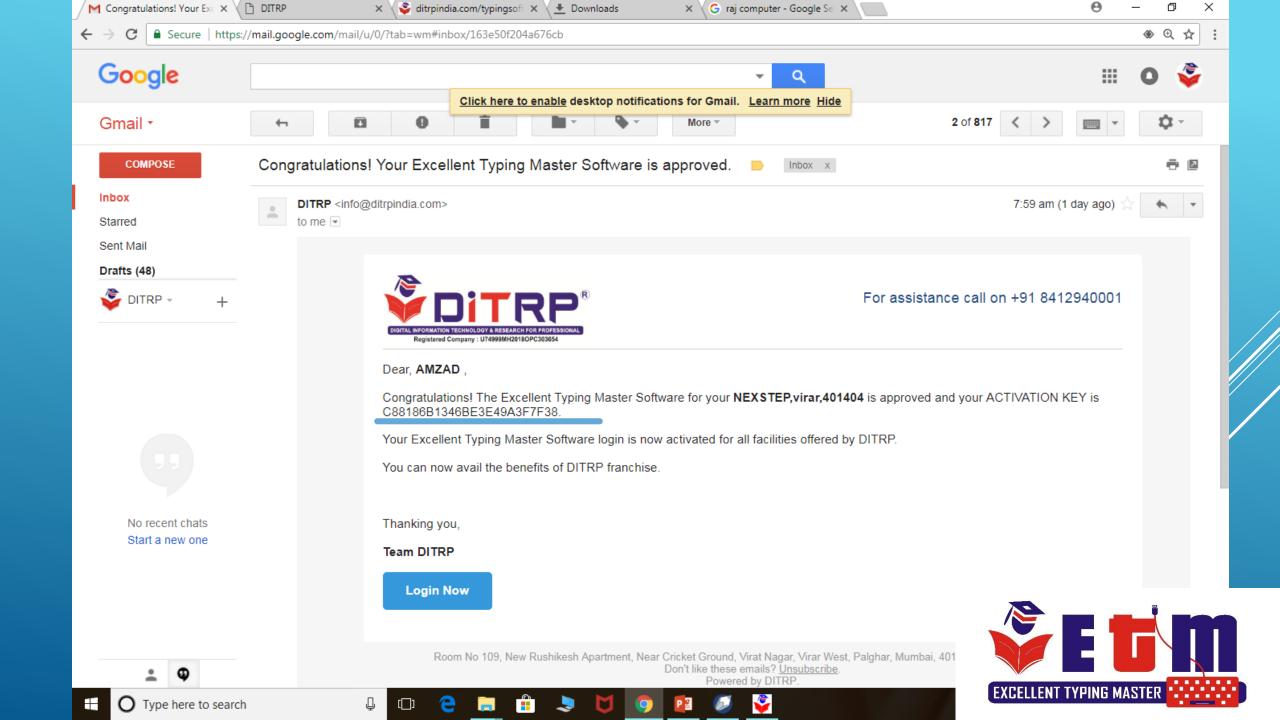

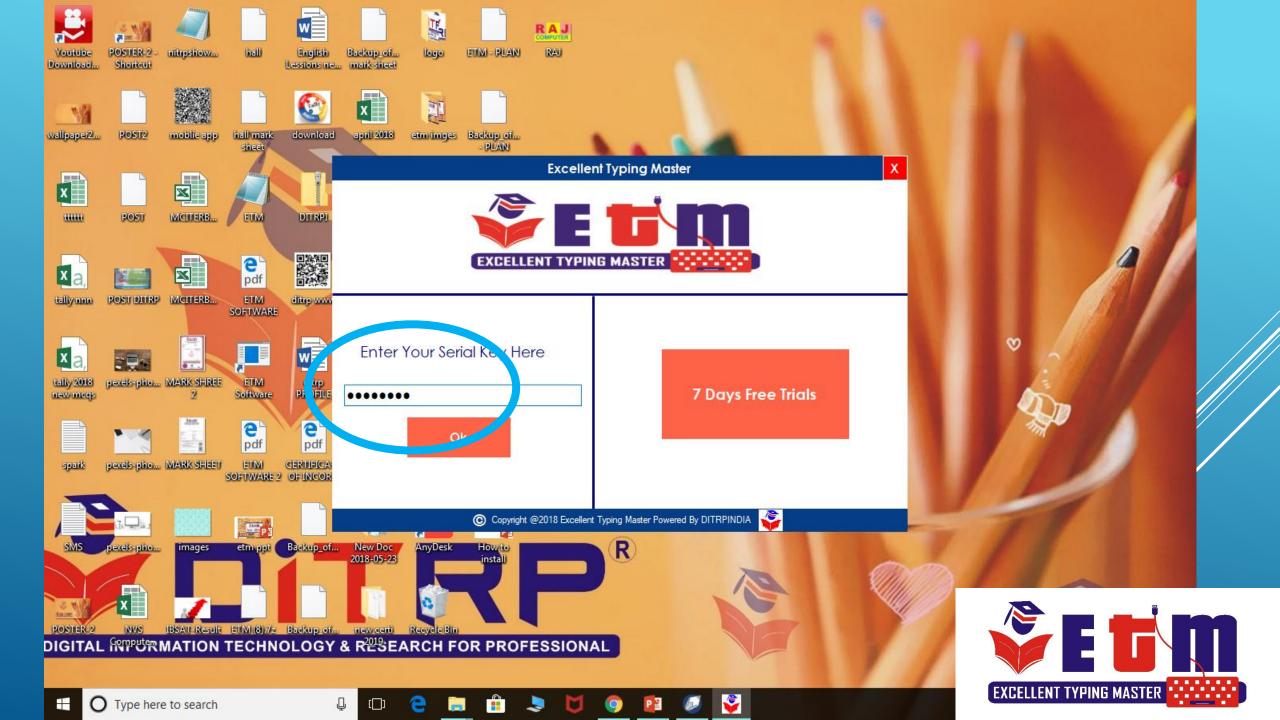

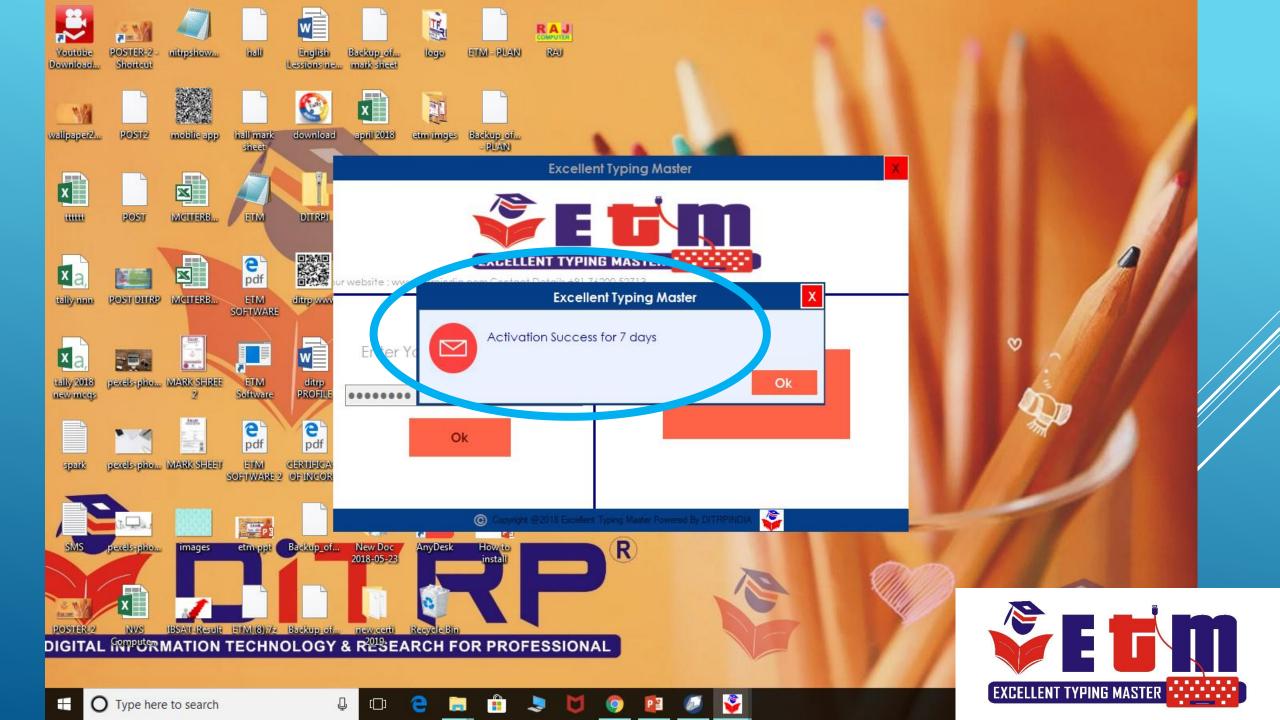

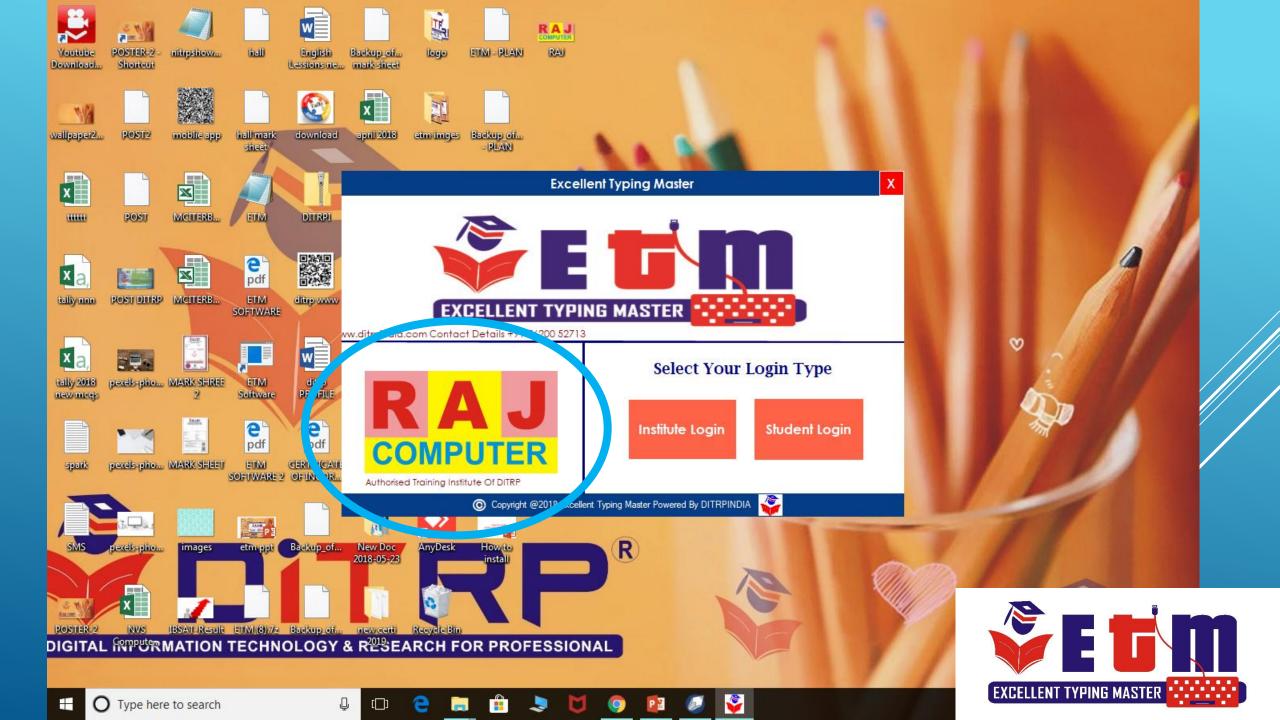

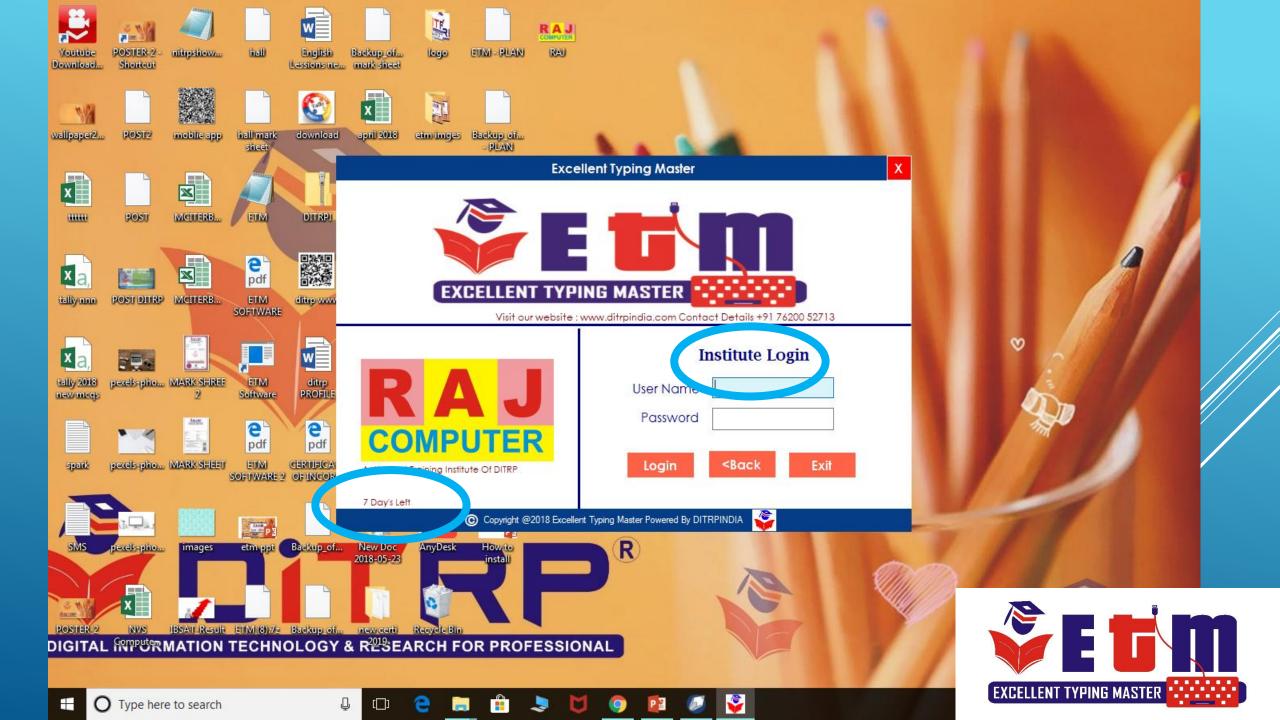

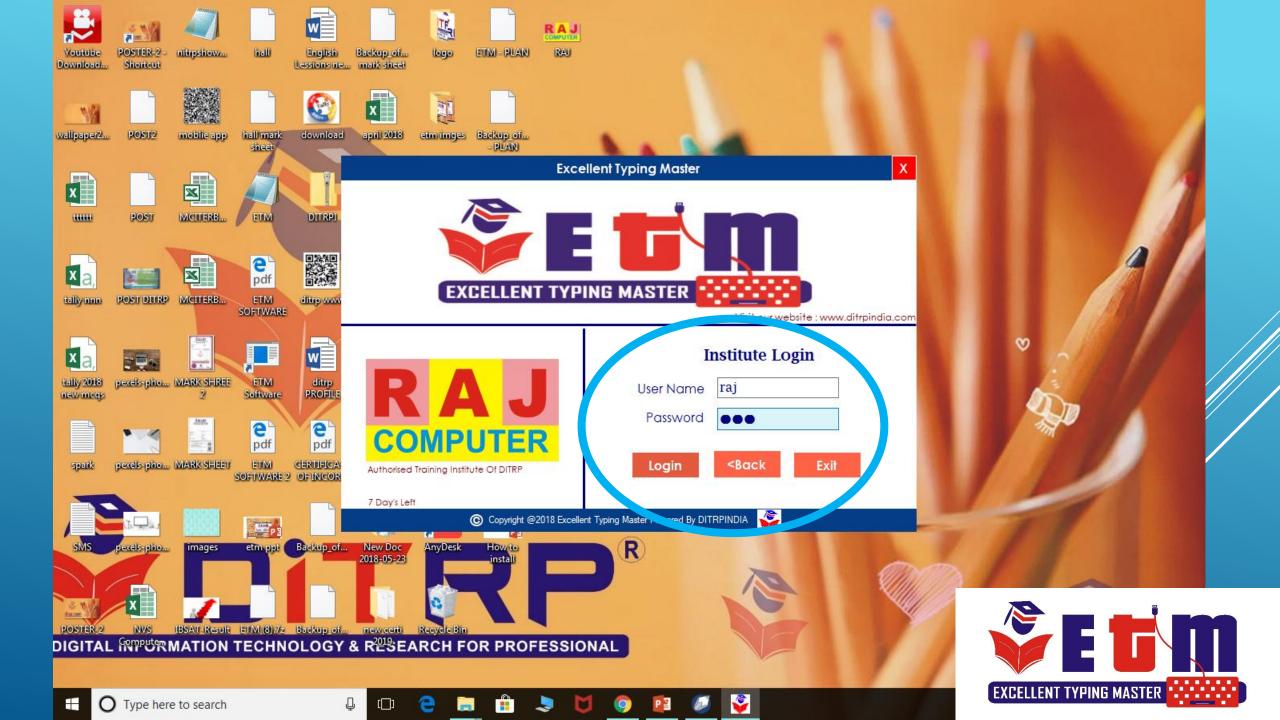

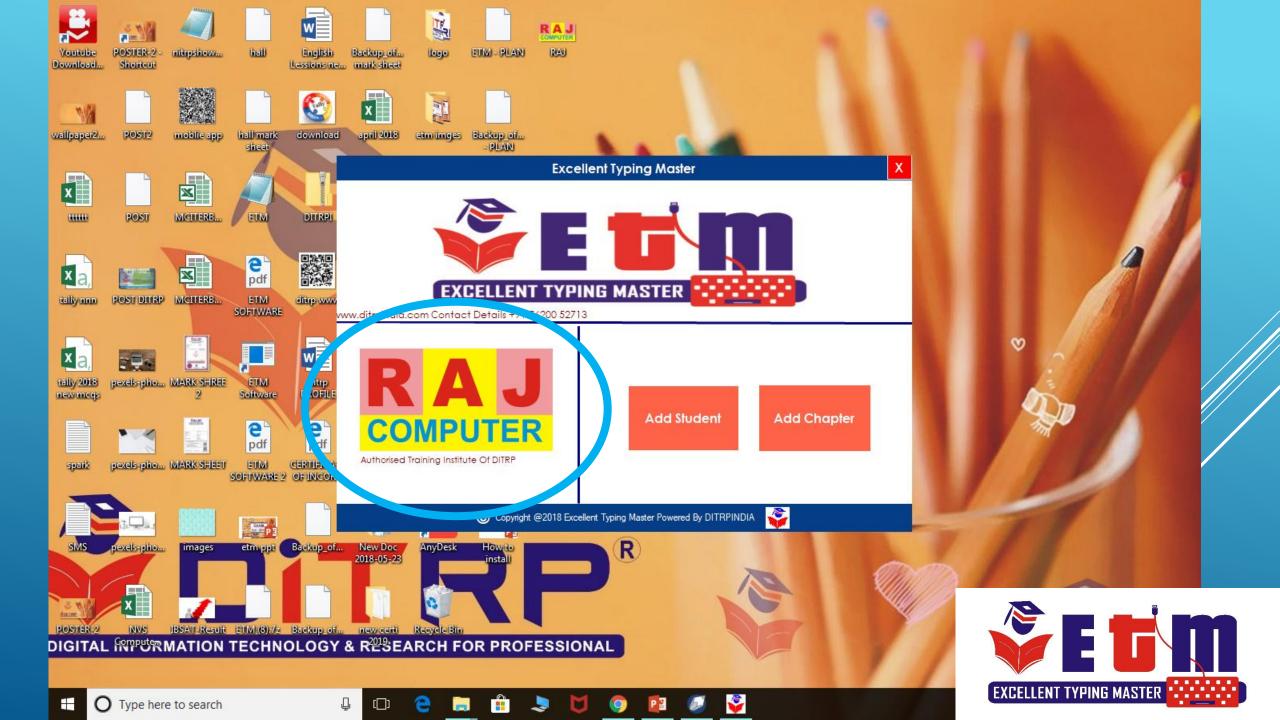

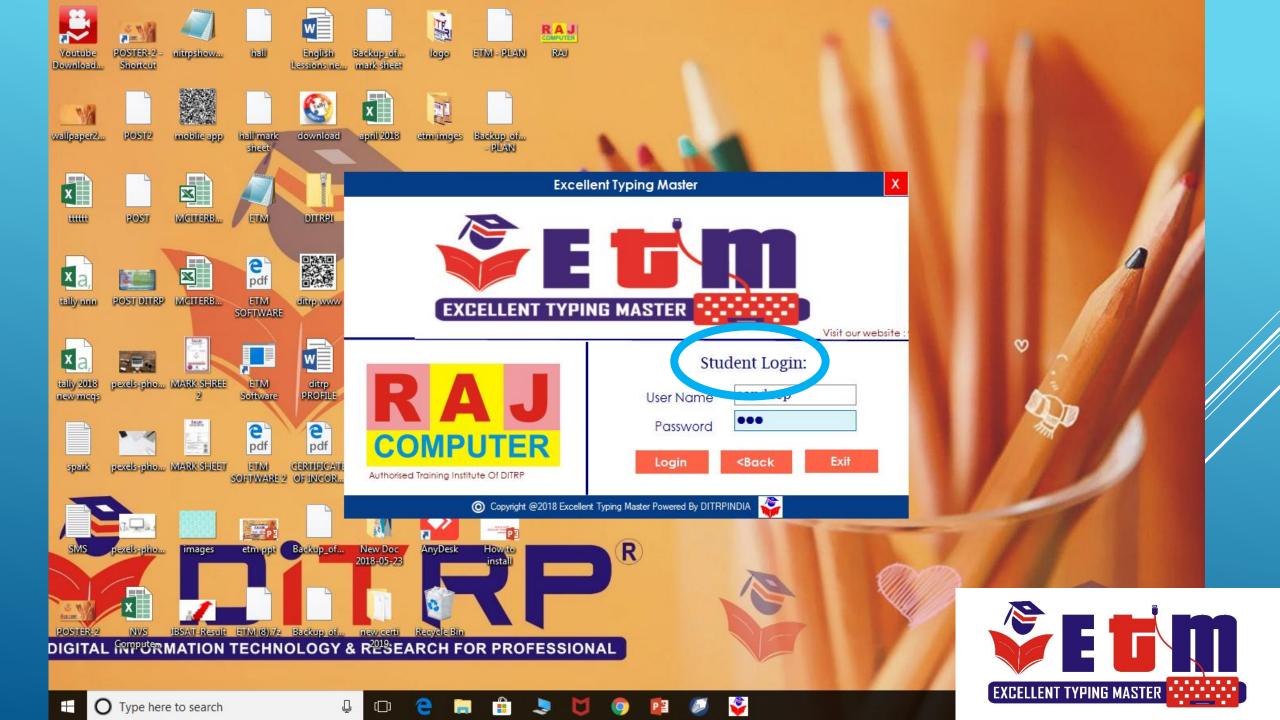

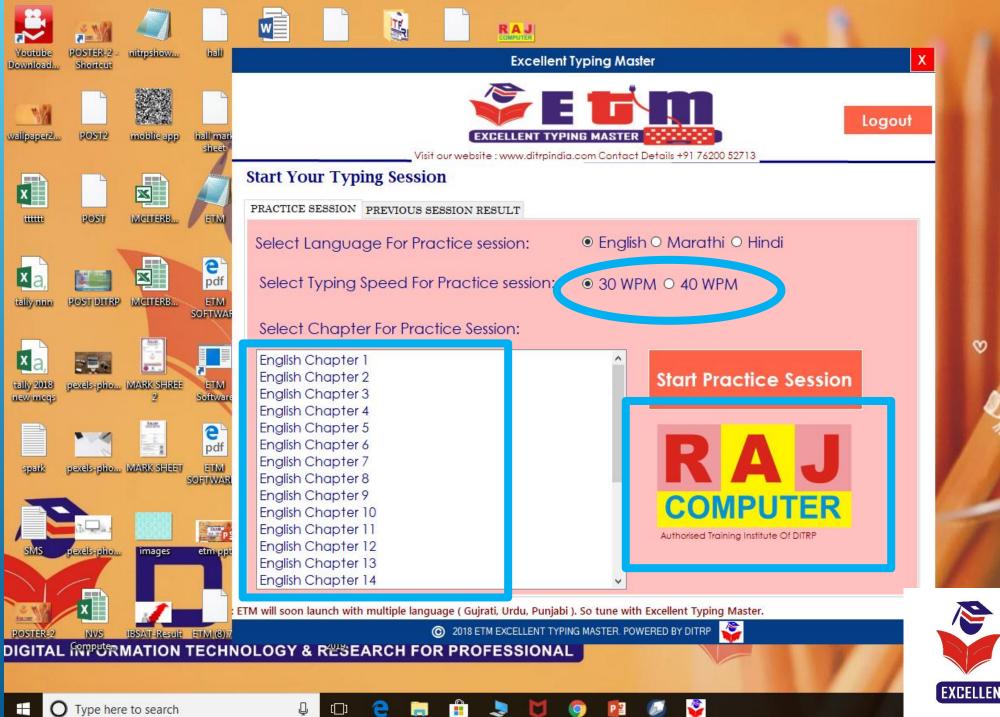

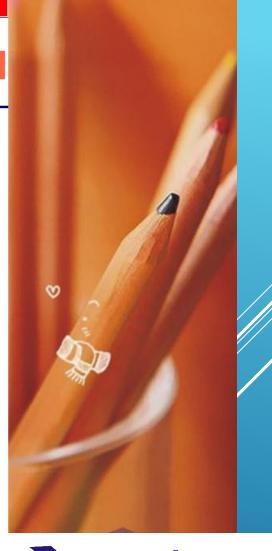

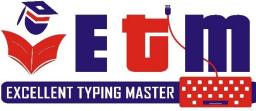

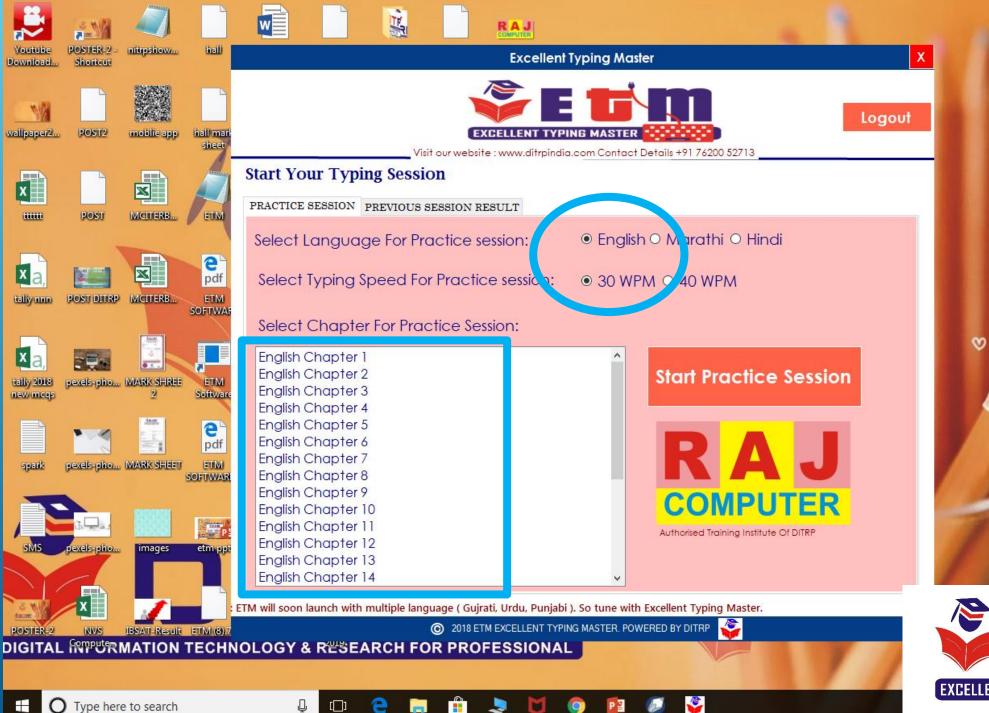

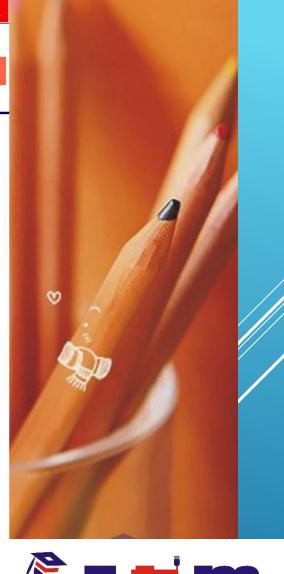

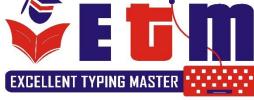

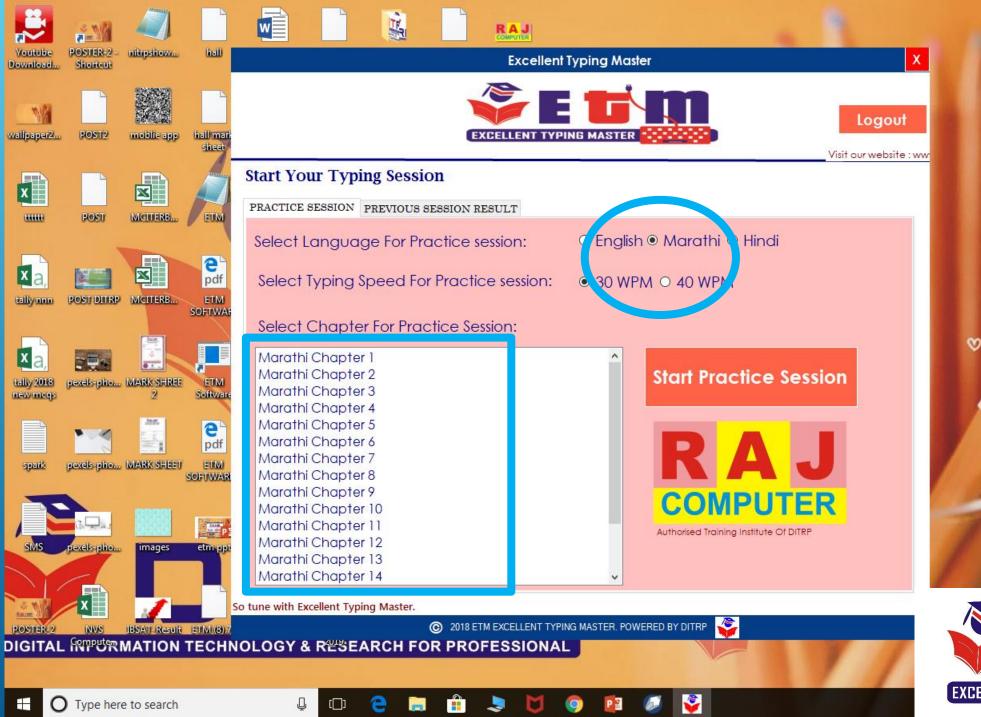

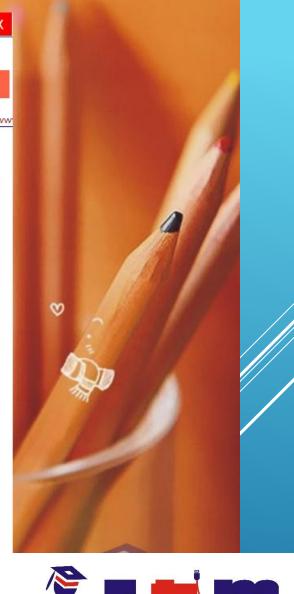

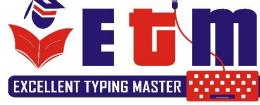

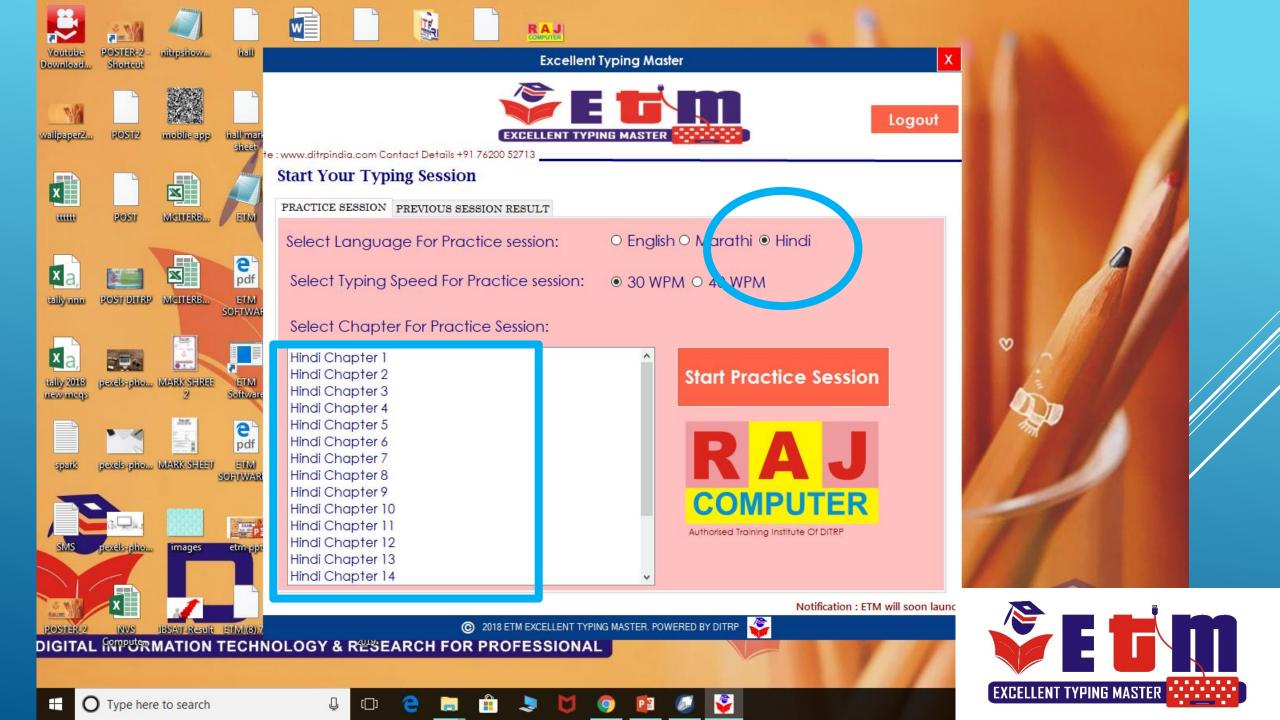

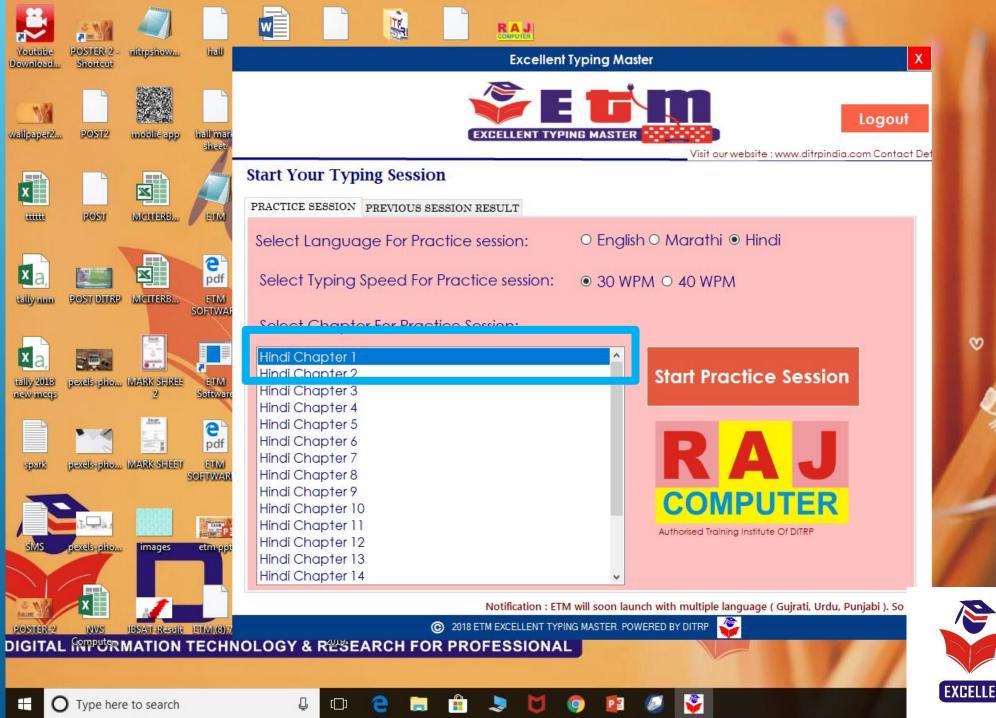

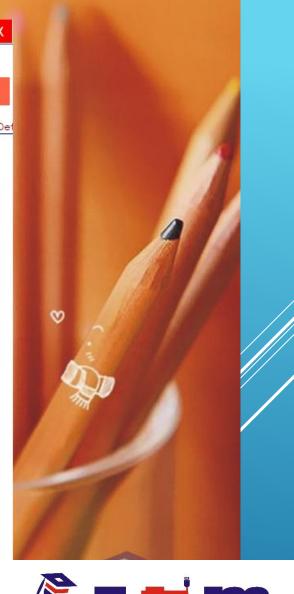

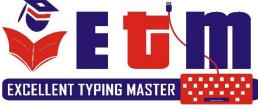

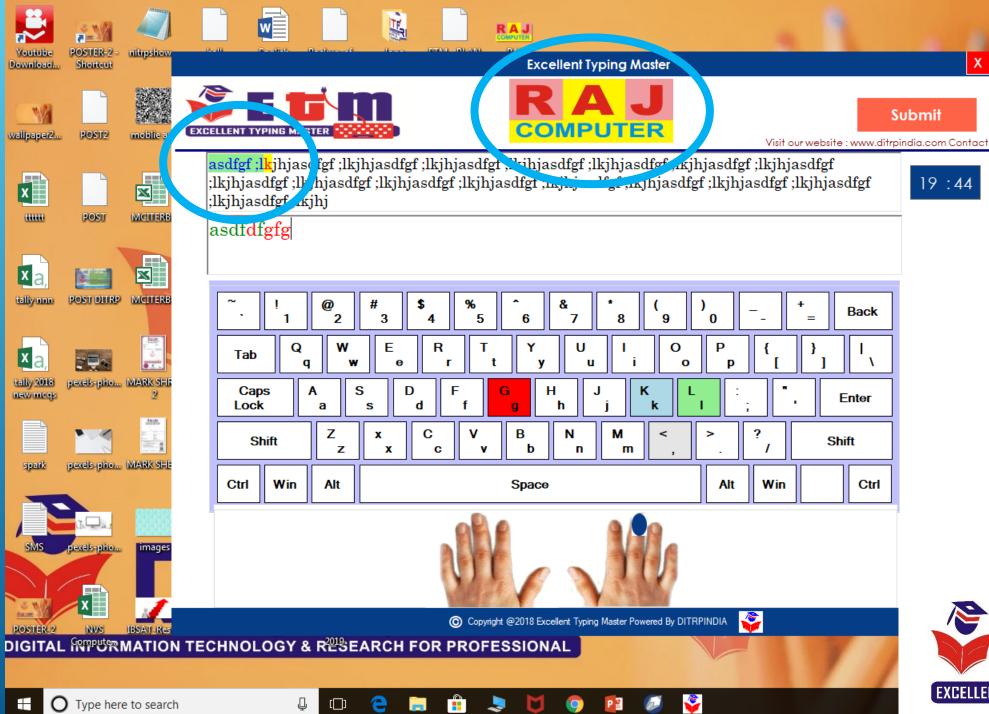

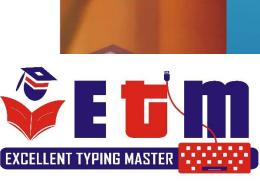

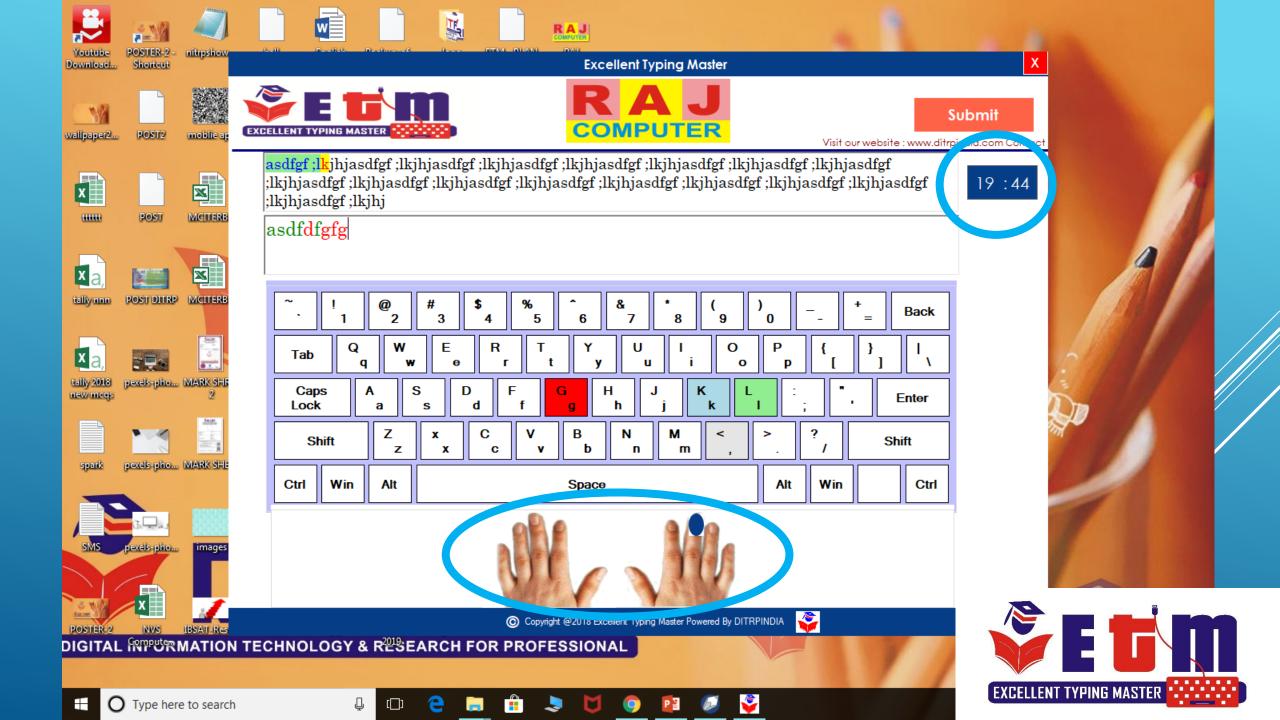

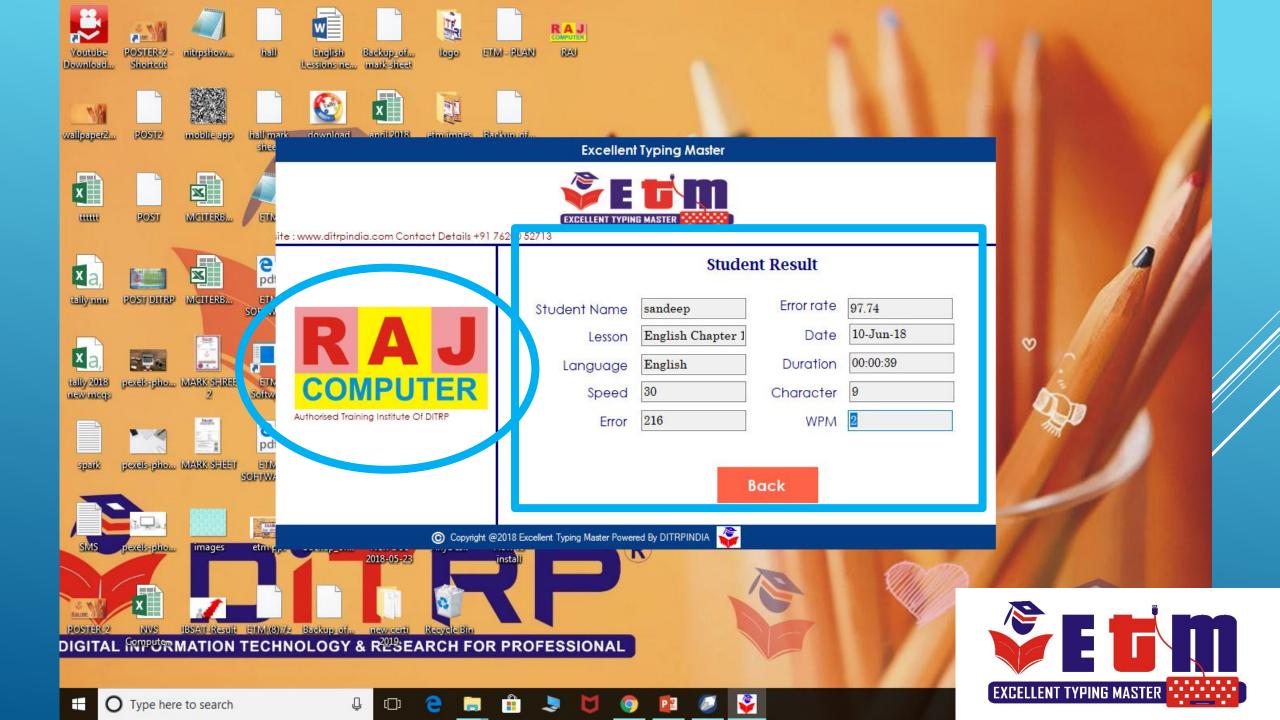

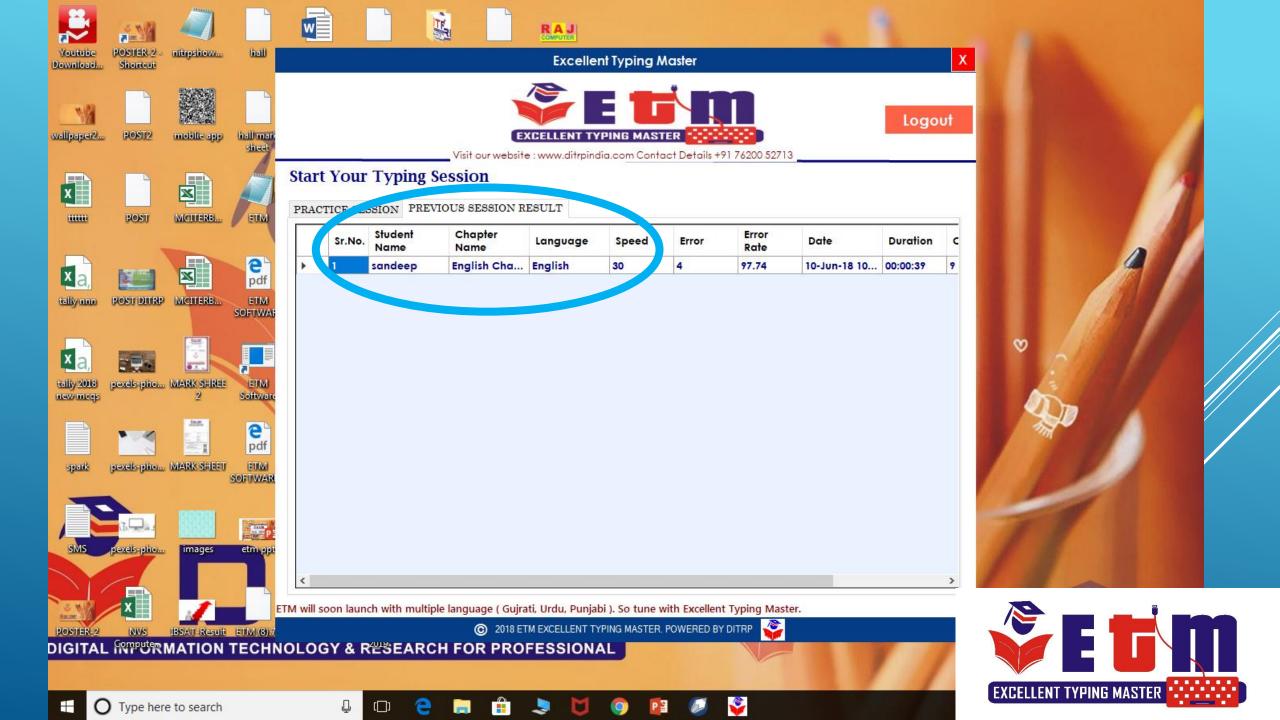

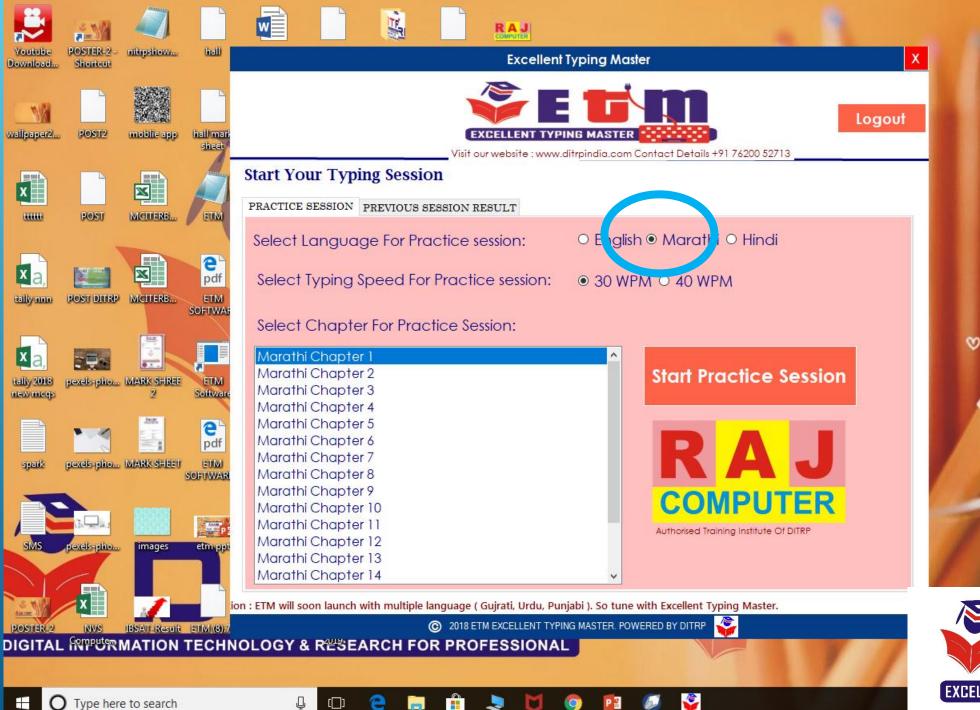

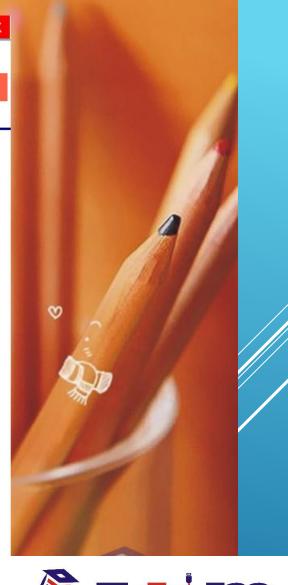

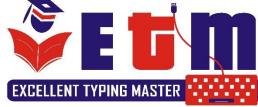

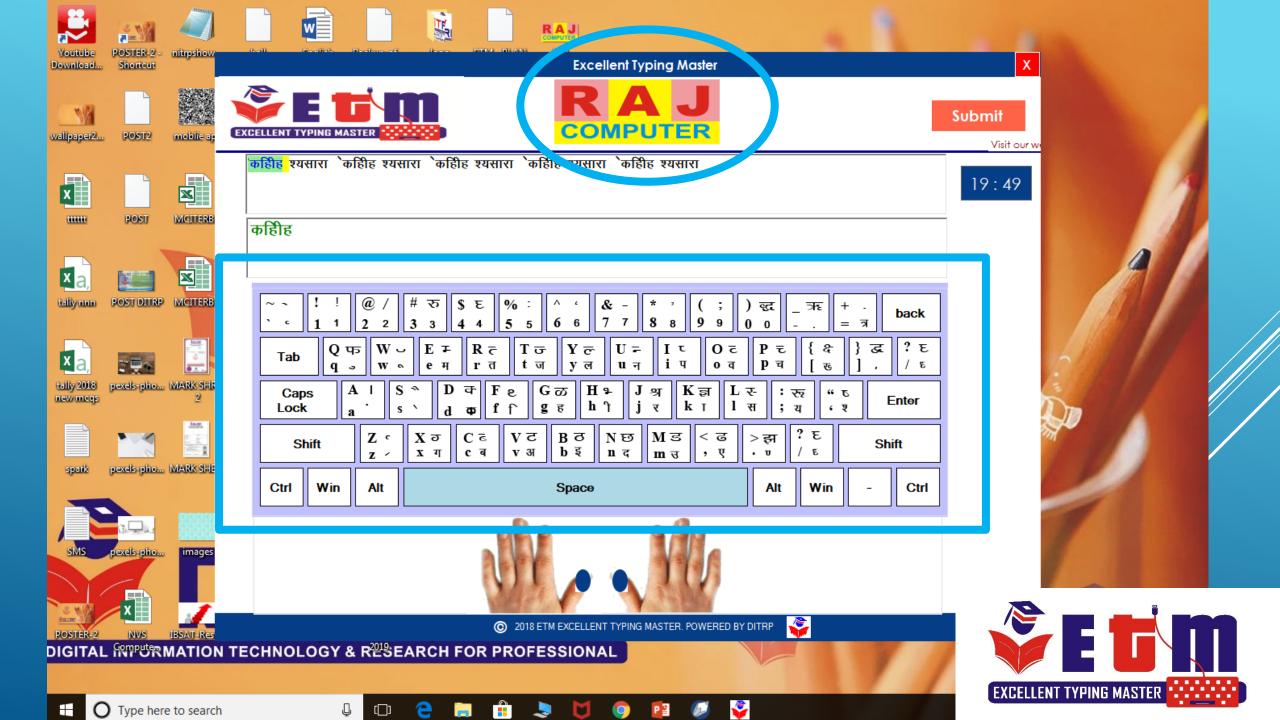

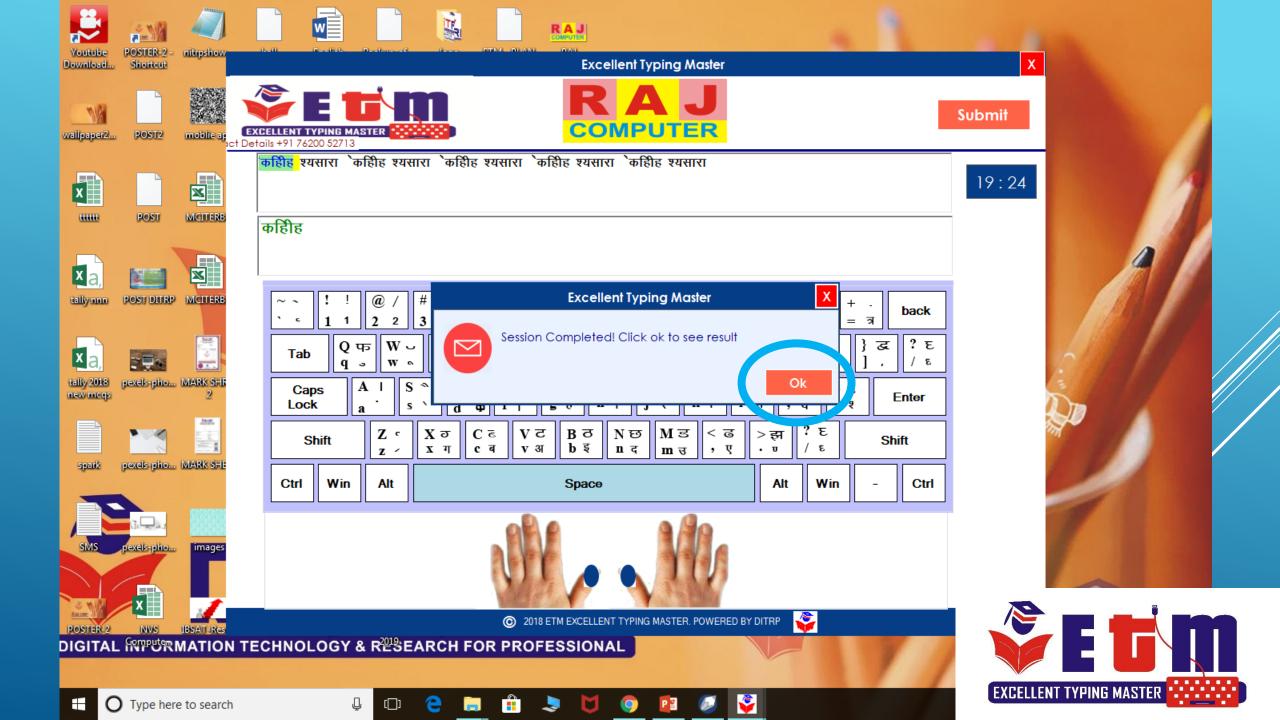

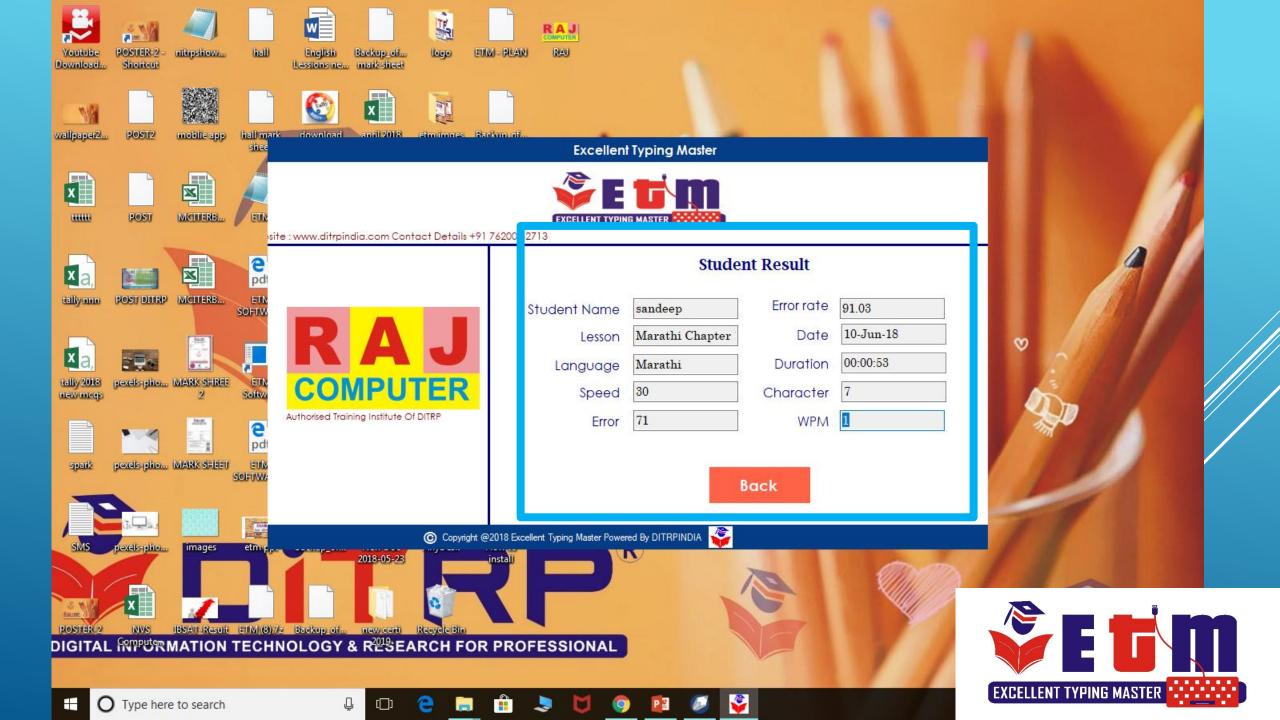

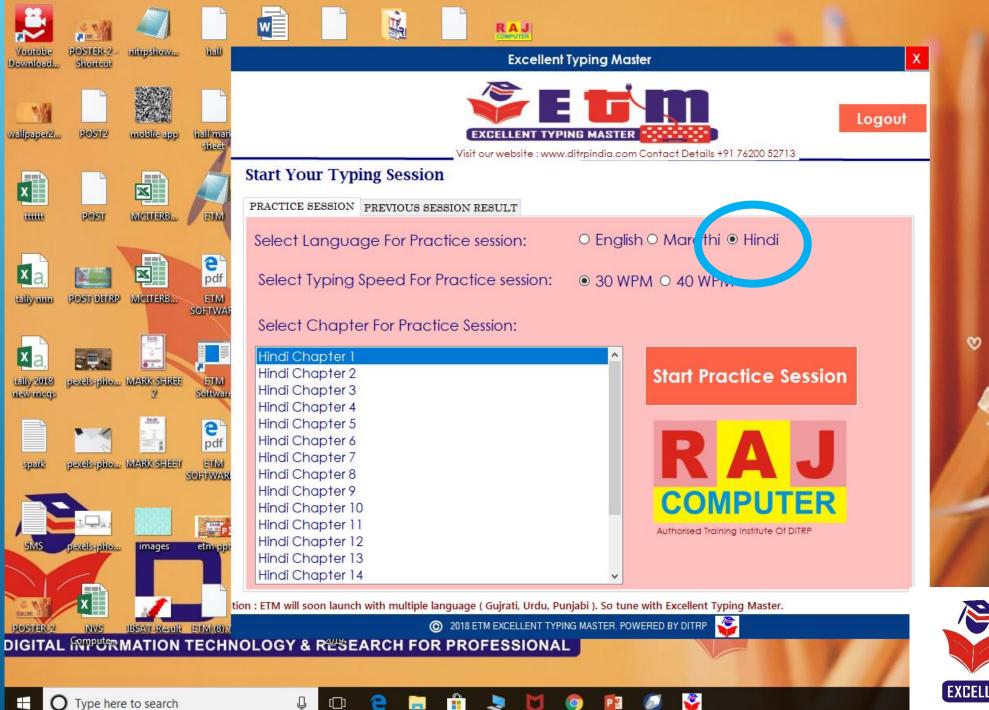

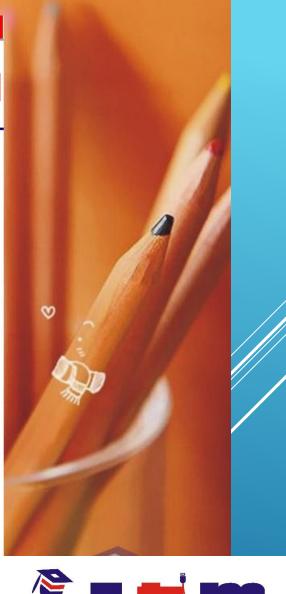

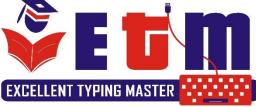

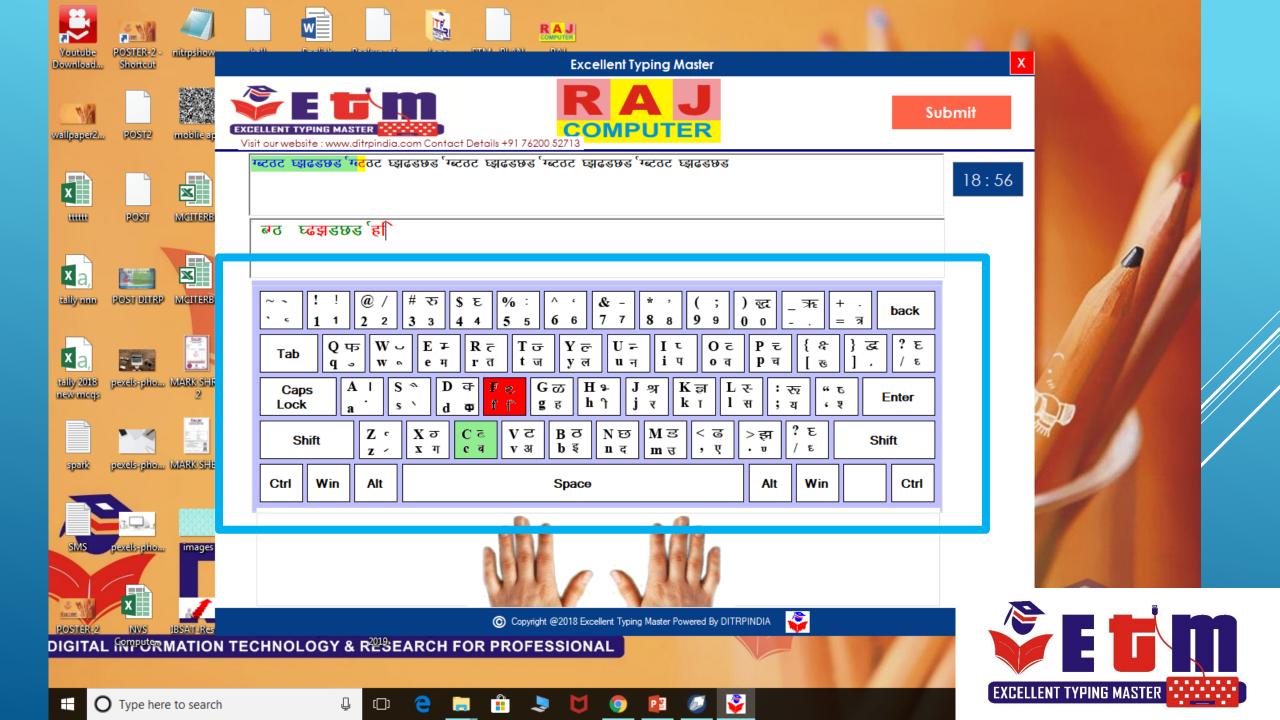

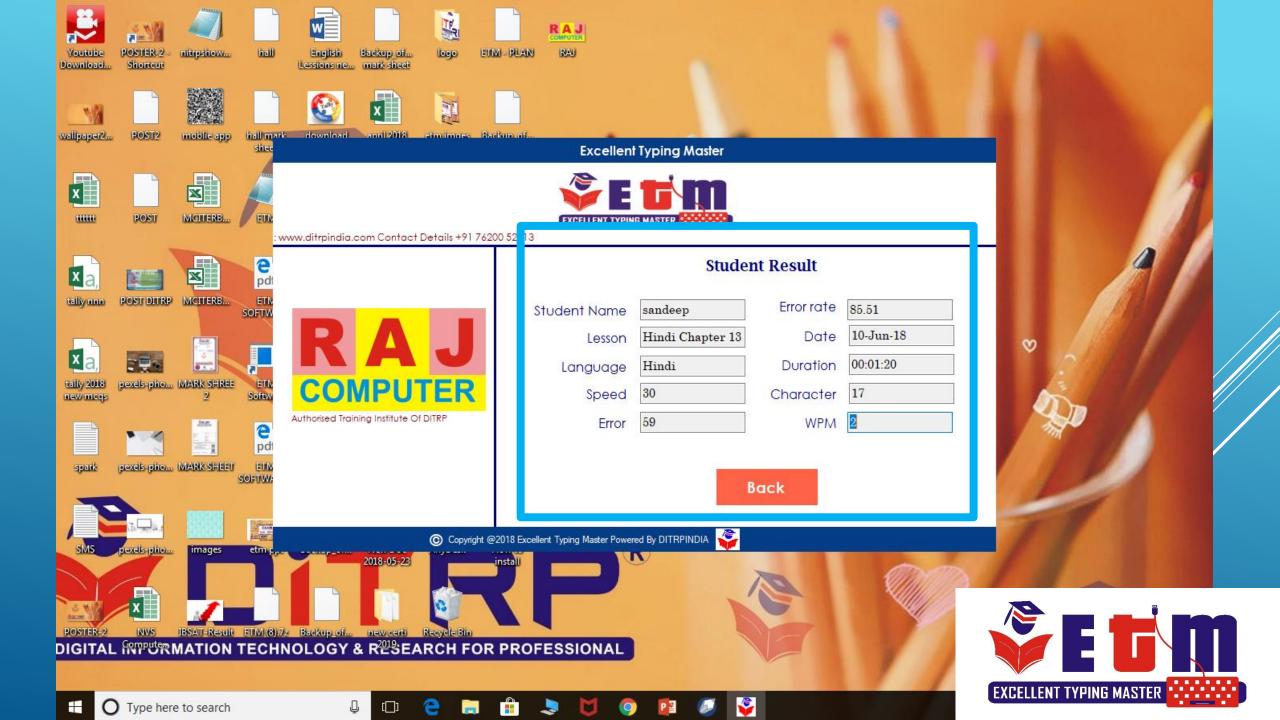

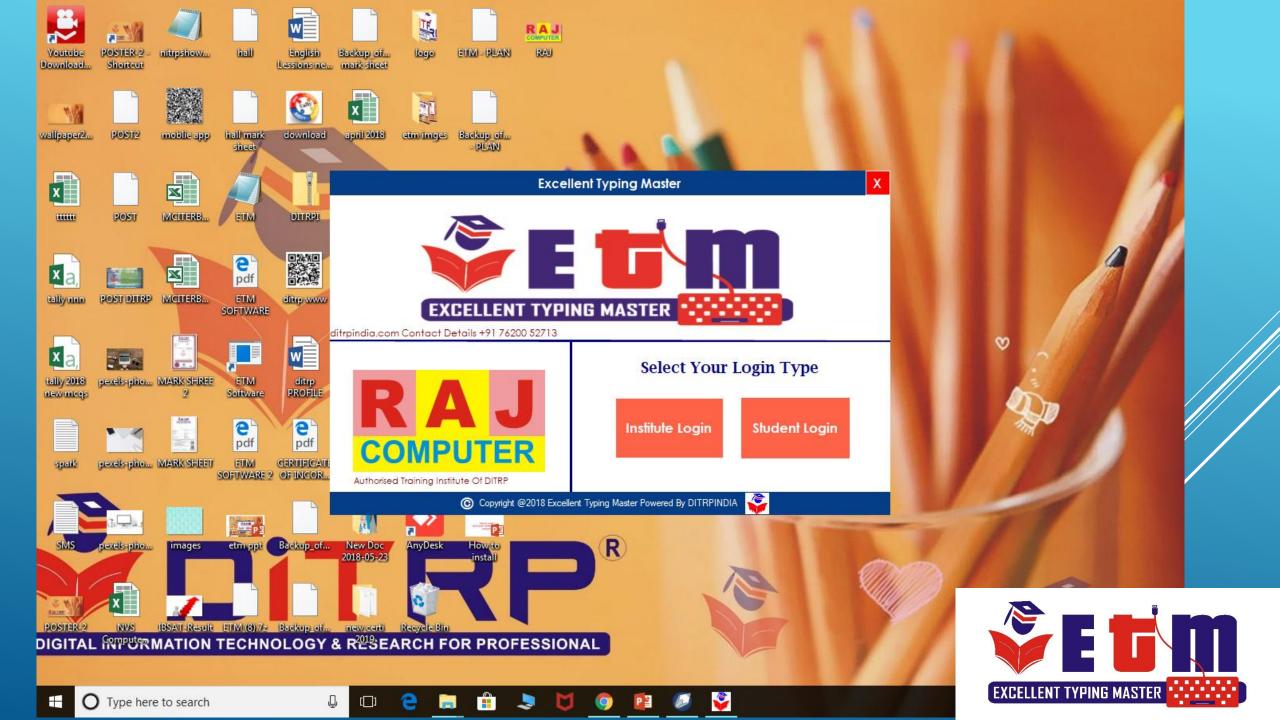

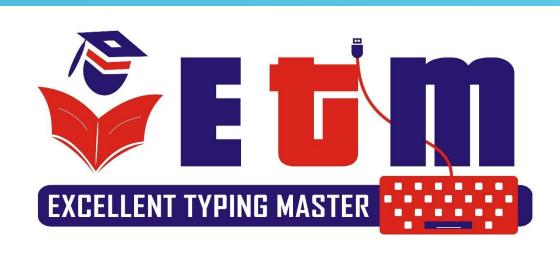

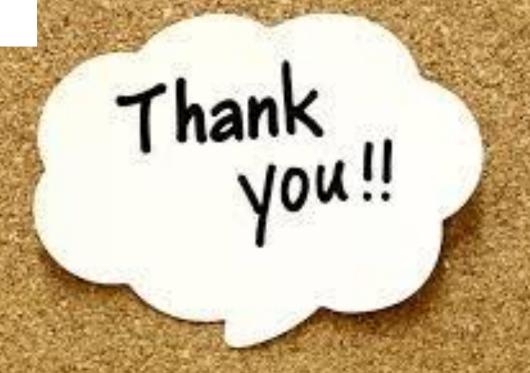